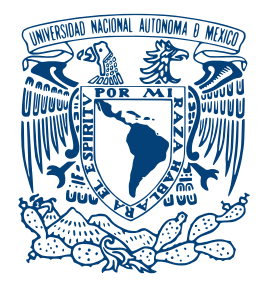

#### UNIVERSIDAD NACIONAL AUTÓNOMA DE MÉXICO POSGRADO EN CIENCIAS DE LA TIERRA: INSTITUTO DE GEOFÍSICA

#### EL EMPLEO DE MULTIFUENTE EN LOS METODOS DE ´ PROSPECCIÓN ELÉCTRICA

TESIS QUE PARA OPTAR POR EL GRADO DE: MAESTRA EN CIENCIAS DE LA TIERRA

#### PRESENTA: SANDRA ESTEVES ROBLES

#### TUTOR DE TESIS / ENTIDAD DE ADSCRIPCIÓN Dr. Andrés Tejero Andrade - Facultad de Ingeniería

COMITÉ TUTORIAL / ENTIDADES DE ADSCRIPCIÓN Dr. René Chávez Segura - Instituto de Geofísica, UNAM

Dr. Andrés Tejero Andrade - Facultad de Ingeniería, UNAM Dra. Leticia Flores Márquez - Instituto de Geofísica, UNAM Dr. Oscar Campos Enríquez - Insituto de Geofísica, UNAM Dr. Carlos Flores Luna - División de Ciencias de la Tierra, Centro de Investigación Científica y de Educación Superior de Ensenada (CICESE)

CIUDAD DE MEXICO, 2019 ´

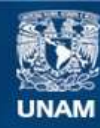

Universidad Nacional Autónoma de México

**UNAM – Dirección General de Bibliotecas Tesis Digitales Restricciones de uso**

#### **DERECHOS RESERVADOS © PROHIBIDA SU REPRODUCCIÓN TOTAL O PARCIAL**

Todo el material contenido en esta tesis esta protegido por la Ley Federal del Derecho de Autor (LFDA) de los Estados Unidos Mexicanos (México).

**Biblioteca Central** 

Dirección General de Bibliotecas de la UNAM

El uso de imágenes, fragmentos de videos, y demás material que sea objeto de protección de los derechos de autor, será exclusivamente para fines educativos e informativos y deberá citar la fuente donde la obtuvo mencionando el autor o autores. Cualquier uso distinto como el lucro, reproducción, edición o modificación, será perseguido y sancionado por el respectivo titular de los Derechos de Autor.

# Agradecimientos

A la facultad de Ingeniería, que a través del departamento de geofísica me apoyo con el software para realizar los datos sintéticos y el equipo para la adquisición de datos.

A mis sinodales, por el tiempo y paciencia dedicados a la revisión de mi tesis. A mi Tutor, el Dr. Andrés Tejero Andrade, por romper el velo de mi ignorancia desde hace tantos años.

A Yael, Cecilia, Laura, Toño, Sheila, Karen, George y Karen por su apoyo en la adquisición de los datos, por hacer las horas más llevaderas. Aide, gracias por tus consejos y ayuda. San, gracias por todo, sin ti no se hubiera terminado esta tesis.

A mi familia por todo su paciencia a lo largo de mis estudios, sin ellos no sería la persona que soy.

# <span id="page-3-0"></span>Resumen

El empleo de multifuente en prospección eléctrica se ha propuesto como una manera de determinar o definir los cuerpos anómalos en el subsuelo. En el presente trabajo se investiga la aplicación de dos fuentes en un arreglo dipolo-dipolo donde éstas se encuentran en una posición simétrica de los electrodos de recepción; posteriormente se realizan los cálculos tomando en cuenta el principio de superposición. Por lo que se definen dos nuevos parámetros; resistividad aparente y la cargabilidad para multifuente.

La técnica multifuente se pondrá a prueba con modelos sintéticos, que se crearan utilizando el software EarthImager 2D®. Se utilizaran diferentes modelos con tres porcentajes de ruido, y se comparan con los resultados de un arreglo dipolo-dipolo convencional. Finalmente se realiza una prueba de campo en una zona conocida, para saber la efectividad del método utilizando datos reales.

# ´ Indice general

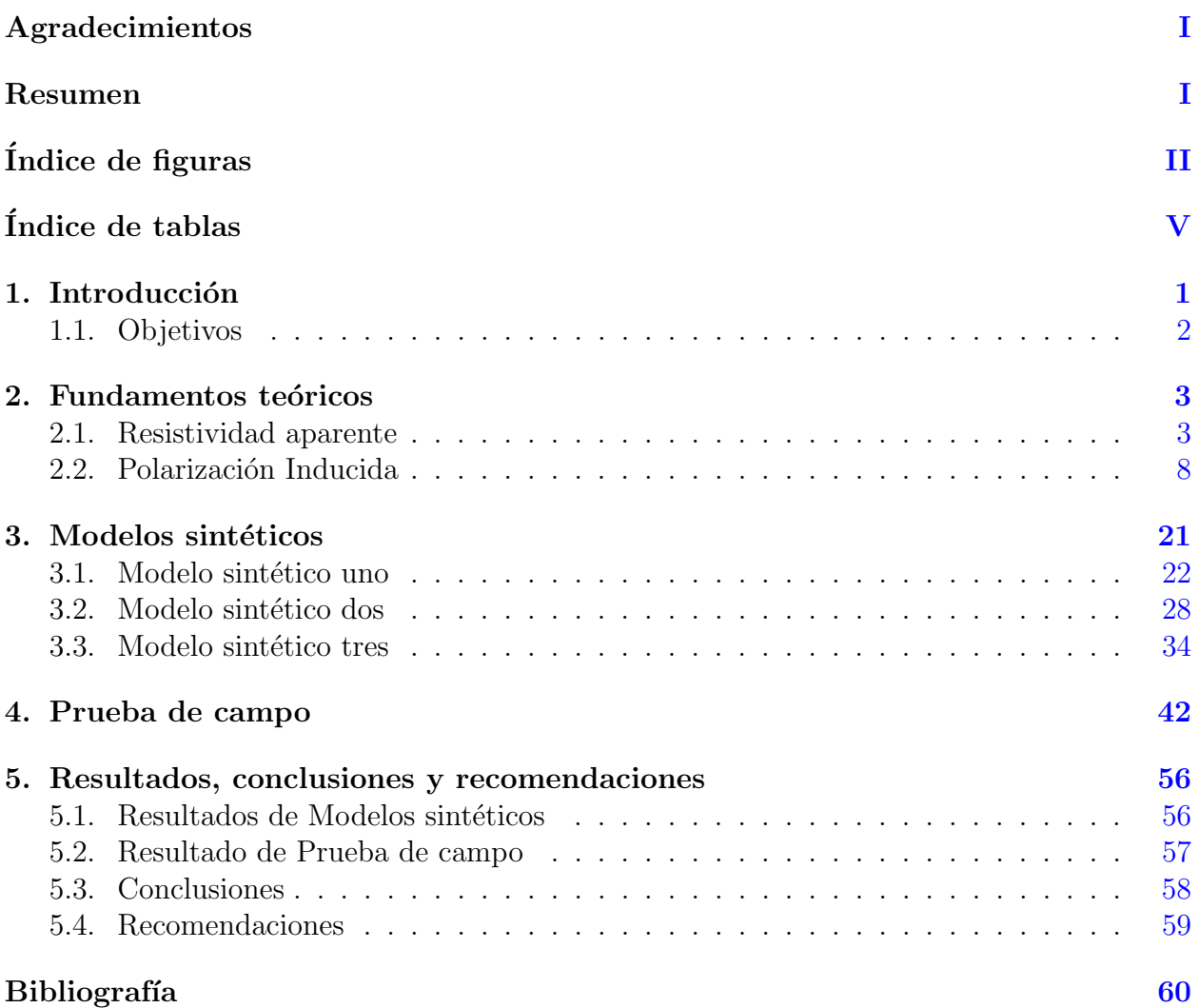

# <span id="page-5-0"></span>´ Indice de figuras

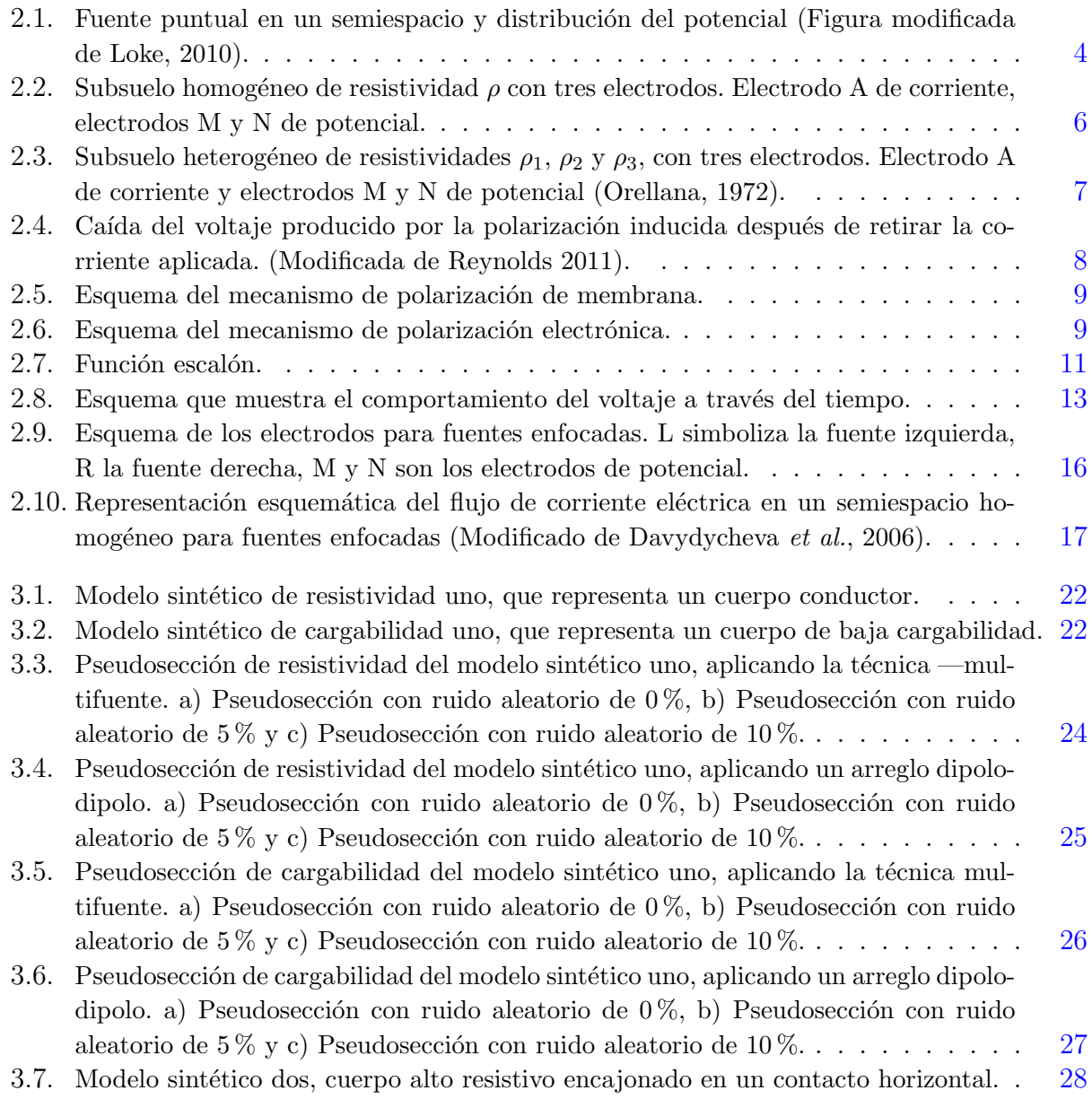

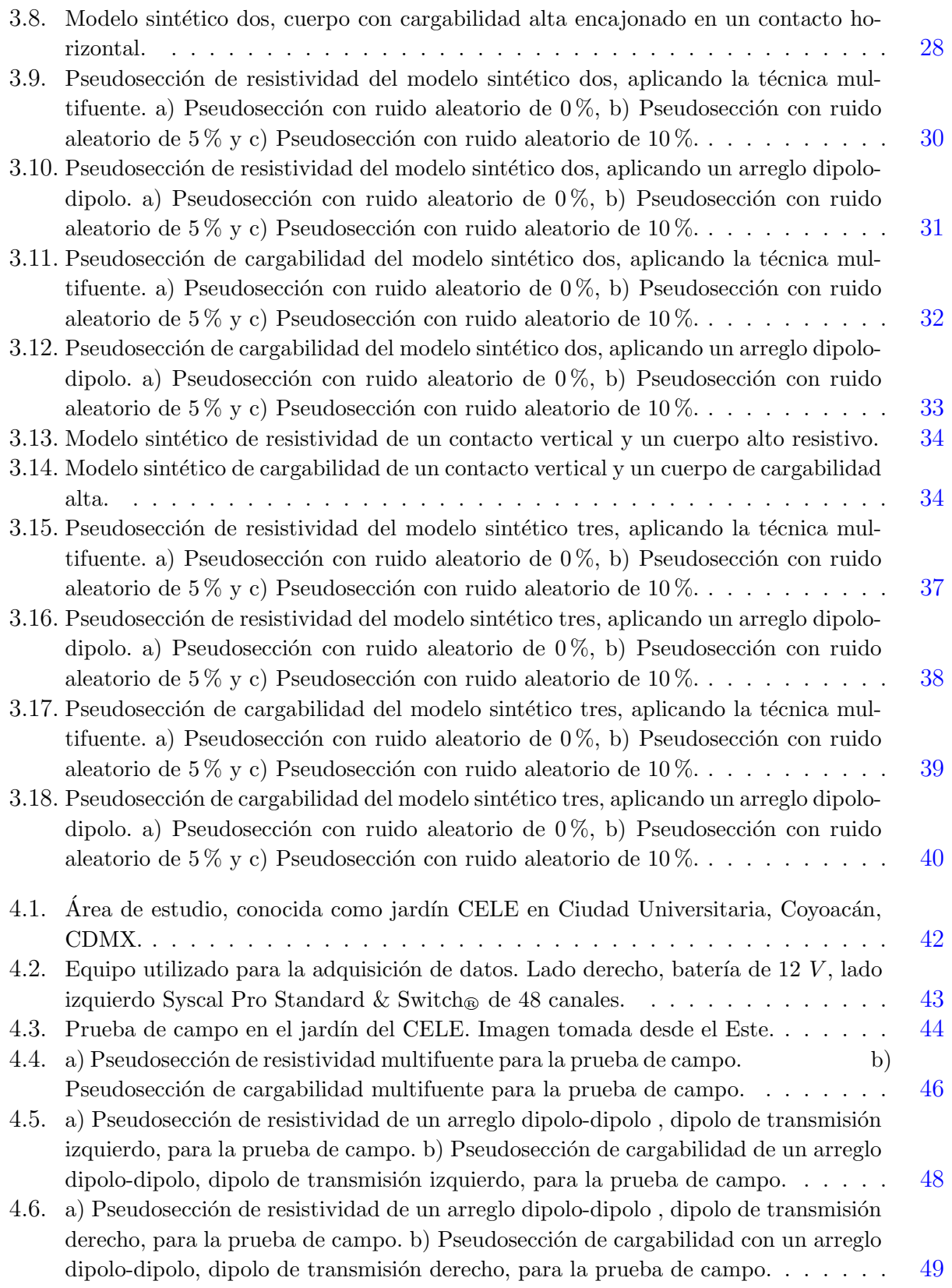

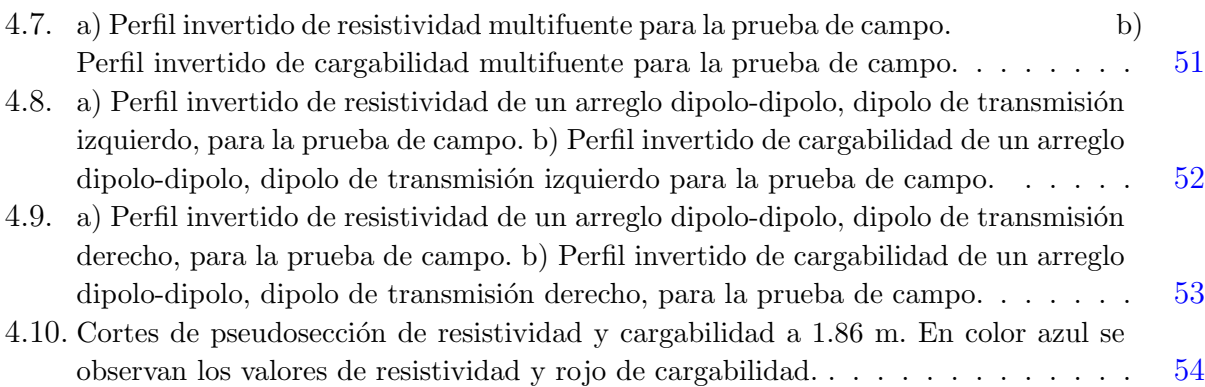

# <span id="page-8-0"></span>´ Indice de tablas

2.1. Profundidad de investigación para un arreglo multifuente. . . . . . . . . . . . [20](#page-28-0)

# <span id="page-9-0"></span>1 Introducción

En exploración geofísica se tienen problemas en la calidad de los datos y continuamente se estudia desde diversos ángulos, con la finalidad de mejorarla. La prospección eléctrica no es la excepción, López-González (2014) nos habla de los principales tipos de ruidos que afectan los datos como el ruido sistemático, por contaminación de canales y por la forma de onda del transmisor-receptor.

Una forma de disminuir el efecto del ruido es implementar diferentes métodos de adquisición de datos. Entre estos se encuentran los trabajos de Davydycheva et. al. (2006), que nos hablan del uso de dos fuentes actuando simultáneamente en la prospección eléctrica y de polarizaci´on inducida, que elimina las corrientes axiales en el receptor. Este trabajo propone utilizar un par´ametro basado en las segundas diferencias del potencial ya que es sensible a variaciones locales de la resistividad.

De los trabajos de Davydycheva surgió la idea de fuentes enfocadas, desarrollada por López-González (2014), en estas se utilizan dos fuentes de tomografía de resistividad eléctrica y capacitiva para mejorar la calidad de los datos, ofreciendo mayor confiabilidad en la interpretación cuantitativa. El inconveniente de esta técnica surge al realizar los cálculos con simultaneidad de fuentes, en tanto la toma de datos y su tratamiento utilizan superposición.

Considerando las ventajas expuestas por Davydycheva y López-González, la presente tesis emplea el concepto de multifuente aplicado a un arreglo dipolo-dipolo. Para el cual se desarrollaron las ecuaciones de resistividad y cargabilidad cuando se tiene una superposición de fuentes enfocadas, como sucede en el proceso de adquisición de datos en prospección eléctrica. Se probó su efectividad con diferentes modelos sintéticos, utilizando el software EarthImager  $2D_{\circledast}$ , y comparando con un arreglo dipolo-dipolo. Finalmente se realizó una prueba de campo para saber la efectividad en la disminución de ruido.

### <span id="page-10-0"></span>1.1. Objetivos

#### Objetivo general

Implementar el método de manera teórica y práctica de la técnica multifuente.

#### Objetivos particulares

- ∗ Establecer las ecuaciones de resistividad y cargabilidad para la técnica multifuente.
- ∗ Aplicar la técnica multifuente en modelos sintéticos de resistividad y cargabilidad, y comparar los resultados con un arreglo dipolo-dipolo.
- ∗ Implementar la t´ecnica multifuente en una prueba de campo.
- ∗ Verificar mediante una interpretación cualitativa que los cuerpos anómalos queden mejor definidos.

# <span id="page-11-0"></span>2 Fundamentos teóricos

#### <span id="page-11-1"></span>2.1. Resistividad aparente

El propósito de los estudios geofísicos con métodos eléctricos, como el caso de una tomografía eléctrica resistiva, es determinar la distribución de la resistividad del subsuelo realizando mediciones en la superficie; las leyes que fundamentan estos m´etodos son las ecuaciones de Maxwell, estas ecuaciones consideran un medio homogéneo, isótropo y lineal, en donde las ecuaciones para campos estacionarios se expresan como:

<span id="page-11-3"></span>
$$
\nabla \cdot \mathbf{J}(\mathbf{r}) = 0. \tag{2.1}
$$

$$
\nabla \times \mathbf{E}(\mathbf{r}) = 0. \tag{2.2}
$$

Donde:

 $E$  es el campo eléctrico, J es la densidad de corriente.

Por otro lado la densidad de corriente y el campo eléctrico se encuentran ligados a través de la ley de Ohm:

<span id="page-11-2"></span>
$$
\mathbf{J}(\mathbf{r}) = \sigma(\mathbf{r})\mathbf{E}(\mathbf{r}).\tag{2.3}
$$

Por el teorema de Helmholtz el campo eléctrico se puede expresar:

$$
\mathbf{E}(\mathbf{r}) = -\nabla \phi(\mathbf{r})\tag{2.4}
$$

Sustituyendo la expresión anterior en  $(2.3)$  tenemos:

<span id="page-11-4"></span>
$$
\mathbf{J}(\mathbf{r}) = \sigma(\mathbf{r}) \nabla \phi(\mathbf{r}). \tag{2.5}
$$

La ecuación  $(2.1)$  se puede modificar al considerar que hay una fuente puntual en la interfase  $z = 0$ , para esto considere un volumen cualquiera que englobe a la fuente puntual que se muestra en la Figura [2.1.](#page-12-0)

<span id="page-12-0"></span>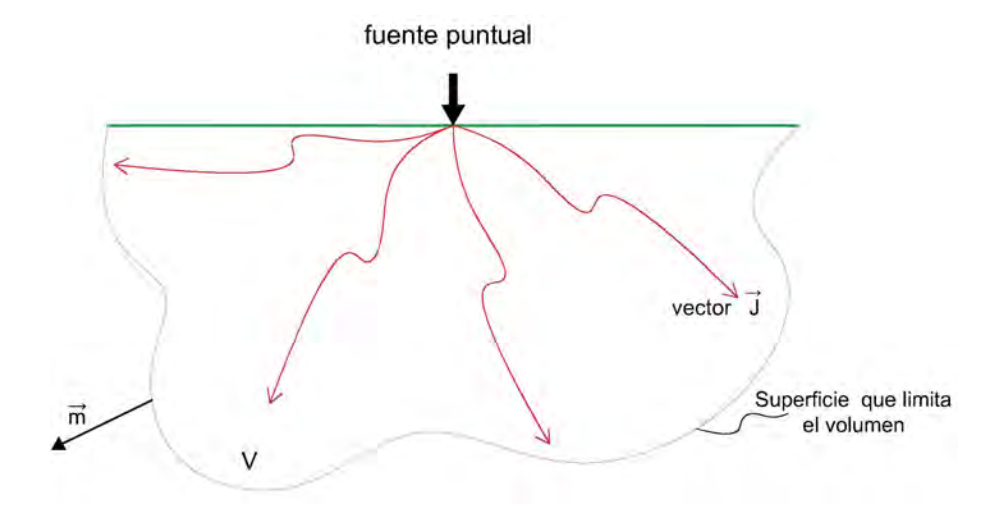

Figura 2.1: Fuente puntual en un semiespacio y distribución del potencial (Figura modificada de Loke, 2010).

Aplicando el teorema de la divergencia a la ecuación  $(2.1)$ :

<span id="page-12-1"></span>
$$
\int_{V} \nabla \cdot \mathbf{J}(\mathbf{r}) dV = \oint_{s} \mathbf{J}(\mathbf{r}) \cdot d\mathbf{s}.
$$
\n(2.6)

La ecuación  $(2.6)$  indica que el balance de corrientes siempre es cero, es decir, la corriente  $(I)$  que entra en el volumen  $(V)$  es la misma que sale de la superficie S. Sea I la corriente que entra al volumen por lo que la integral de flujo se puede expresar como:

$$
\oint_{s} J(\mathbf{r}) \cdot d\mathbf{s} = I. \tag{2.7}
$$

Recordando que:

$$
I = \int_{V} I \delta(\mathbf{r}) dV,\tag{2.8}
$$

se puede expresar

$$
\int_{V} \nabla \cdot \mathbf{J}(\mathbf{r}) dV = \int_{V} I \delta(\mathbf{r}) dV.
$$
\n(2.9)

Lo que implica :

<span id="page-13-0"></span>
$$
\nabla \cdot \mathbf{J}(\mathbf{r}) = I\delta(\mathbf{r}).\tag{2.10}
$$

Sustituyendo  $(2.5)$  en  $(2.10)$  se tendrá:

<span id="page-13-1"></span>
$$
\nabla \cdot [\sigma(\mathbf{r}) \nabla \phi(\mathbf{r})] = -I \delta(\mathbf{r}). \tag{2.11}
$$

La ecuación [\(2.11\)](#page-13-1) define una ecuación diferencial que satisface el potencial eléctrico  $\phi$  producido por una fuente puntual. Utilizando el principio de superposición se puede obtener el potencial total producido por todas las fuentes puntuales utilizadas.

Una solución integral a la ecuación  $(2.11)$  para un electrodo puntual puede ser enunciada como (Tejero-Andrade, 2002, Gómez-Treviño, 2015):

$$
\phi(\mathbf{r}_{\mathbf{p}}) = \frac{1}{4\pi} \int_{v} \rho(\mathbf{r}) \mathbf{J}(\mathbf{r}) \cdot \nabla \frac{1}{R(\mathbf{r}_{\mathbf{p}}, \mathbf{r}_{\mathbf{s}})} dV.
$$
\n(2.12)

Donde  $J(r)$  es el vector de corrientes totales de conducción en el semiespacio,  $\rho(r)$  la función de resistividades y el potencial  $\phi(\mathbf{r}_p)$  está evaluado en la superficie.

La diferencia de potencial que es medida en el método eléctrico entre dos puntos de la superficie, evaluada en  $z = 0$ , es descrita con la ecuación:

<span id="page-13-2"></span>
$$
\Delta\phi(\mathbf{r}) = \int_{r_1}^{r_2} \mathbf{E}(\mathbf{r}) \cdot d\mathbf{l}.
$$
 (2.13)

Si se sustituye la ecuación  $(2.3)$  en  $(2.13)$  se obtiene:

<span id="page-13-4"></span>
$$
\Delta\phi(\mathbf{r}) = \int_{r_1}^{r_2} \rho(\mathbf{r}) \mathbf{J}(\mathbf{r}) \cdot d\mathbf{l}.
$$
 (2.14)

Ahora es necesario establecer un medio de referencia que permita definir un parámetro anómalo para obtener información del subsuelo a través de las medidas de diferencia de potencial. Si consideramos una fuente puntual y dos electrodos que midan la diferencia de potencial de un punto para un semiespacio homogéneo e isótropo como se muestra en la Figura [2.2.](#page-14-0)

El vector de densidad volumétrica de corriente será:

<span id="page-13-3"></span>
$$
\mathbf{J}(\mathbf{r}) = \frac{I}{2\pi} \frac{\mathbf{r}}{r^3}.
$$
\n(2.15)

<span id="page-14-0"></span>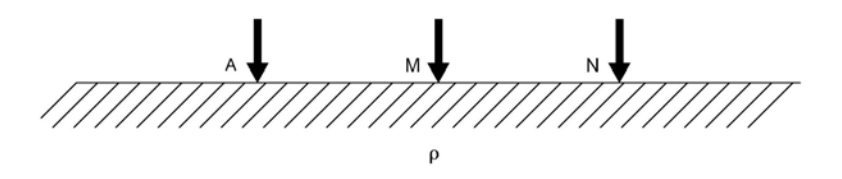

Figura 2.2: Subsuelo homogéneo de resistividad  $\rho$  con tres electrodos. Electrodo A de corriente, electrodos M y N de potencial.

Así, sustituyendo [\(2.15\)](#page-13-3) en [\(2.14\)](#page-13-4), la diferencia de potencial  $\Delta\phi$  que se obtendría entre los electrodos  $M y N$  en un medio homogéneo e isótropo será:

<span id="page-14-1"></span>
$$
\Delta\phi(\mathbf{r}) = \frac{\rho I}{2\pi} \int_{r_1}^{r_2} \frac{\mathbf{r} \cdot dx\hat{i}}{r^3}.
$$
\n(2.16)

Considerando que se realizan las mediciones en la dirección  $x, \mathbf{r} = x\hat{i} + y\hat{j} + z\hat{k}$  tal que  $x = \mathbf{r} \cdot \hat{i}$ ,  $y = 0$ ,  $z = 0$ . Entonces la ecuación [\(2.16\)](#page-14-1) quedará:

$$
\Delta \phi = \frac{\rho I}{2\pi} \int_{r_1}^{r_2} \frac{x \cdot dx}{x^3}.
$$
\n(2.17)

Resolviendo:

$$
\Delta \phi = \frac{\rho I}{2\pi} \left( -\frac{1}{x} \right)_{r_1}^{r_2}.
$$
\n(2.18)

Sí evaluamos y renombremos la diferencia de potencial  $\Delta \phi$  como  $\Delta V$ ,

<span id="page-14-2"></span>
$$
\Delta V = \frac{\rho I}{2\pi} \left( \frac{1}{r_1} - \frac{1}{r_2} \right). \tag{2.19}
$$

De la ecuación [\(2.19\)](#page-14-2) podemos definir el factor geométrico, el cual es un coeficiente que depende únicamente de la posición de los electrodos, cuya dimensión es de longitud

$$
k = 2\pi \left(\frac{1}{r_1} - \frac{1}{r_2}\right)^{-1}.
$$
\n(2.20)

Si despejamos  $\rho$  de [\(2.19\)](#page-14-2) y sustituimos k tendremos:

<span id="page-15-1"></span>
$$
\rho = \frac{\Delta V}{I} 2\pi \left( \frac{1}{r_1} - \frac{1}{r_2} \right)^{-1} = \frac{\Delta V}{I} k.
$$
\n(2.21)

La ecuación  $(2.21)$  nos permite calcular la resistividad en un subsuelo homogéneo, para el cual este valor es constante. Si consideramos ahora el caso anterior pero con un subsuelo heterogéneo (ver Figura [2.3\)](#page-15-0), la ecuación  $(2.14)$  al sustituirla en  $(2.21)$  sería:

$$
\rho = \frac{k}{I} \int \rho(\mathbf{r}) J(\mathbf{r}) \cdot d\mathbf{l}.
$$
\n(2.22)

Al efectuar la medición y los cálculos anteriores se obtiene un valor que diverge de una constante, ya que la resistividad en un medio heterogéneo se ve afectada por la distribución de resistividad del subsuelo y de las corrientes totales que existan. Se define entonces una resistividad aparente  $\rho_a$ :

$$
\rho_a(\mathbf{r}) = \frac{\Delta V(\mathbf{r})}{I}k.
$$
\n(2.23)

<span id="page-15-0"></span>Esta resistividad no debe considerarse como el promedio ni la media ponderada de las resis- ´ tividades presentes en el medio (Orellana, 1972).

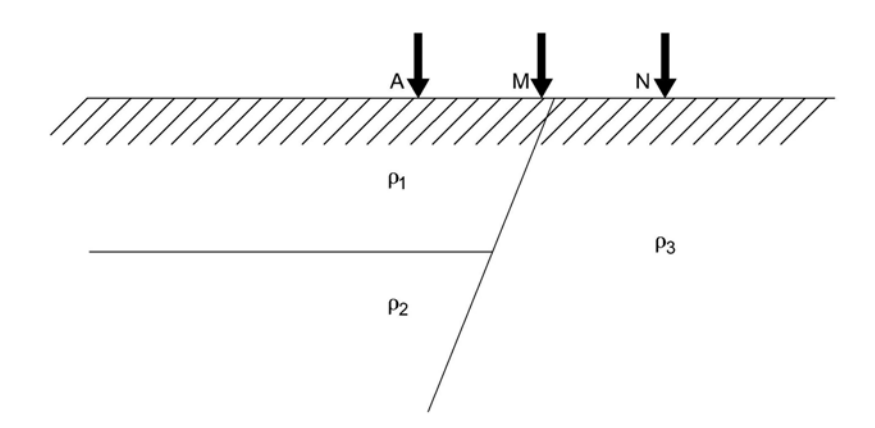

Figura 2.3: Subsuelo heterogéneo de resistividades  $\rho_1$ ,  $\rho_2$  y  $\rho_3$ , con tres electrodos. Electrodo A de corriente y electrodos M y N de potencial (Orellana, 1972).

La resistividad aparente que se obtiene de un medio heterogéneo generalmente se desvía del valor de resistividad aparente que se esperaría si el medio es homogéneo.

### <span id="page-16-0"></span>2.2. Polarización Inducida

De acuerdo con Wong *et al.* (1979), la polarización inducida (IP) es una dispersión de baja frecuencia en la resistividad de los materiales de las rocas y el agua que contienen. En el dominio del tiempo, esta dispersión se manifiesta en una tensión secundaria transitoria que existe en el material después de la interrupción de una corriente eléctrica continua aplicada externamente.

Las mediciones de polarización inducida se realizan utilizando configuraciones de electrodos de resistividad eléctrica convencionales, que involucran dos electrodos de corriente y dos de potencial no polarizables. Cuando la corriente se desconecta, el voltaje entre los electrodos potenciales toma un tiempo finito y mensurable para decaer a cero, ver Figura [2.4,](#page-16-1) porque el suelo temporalmente almacena carga (es decir, se polariza) y actúa de manera similar a un condensador.

<span id="page-16-1"></span>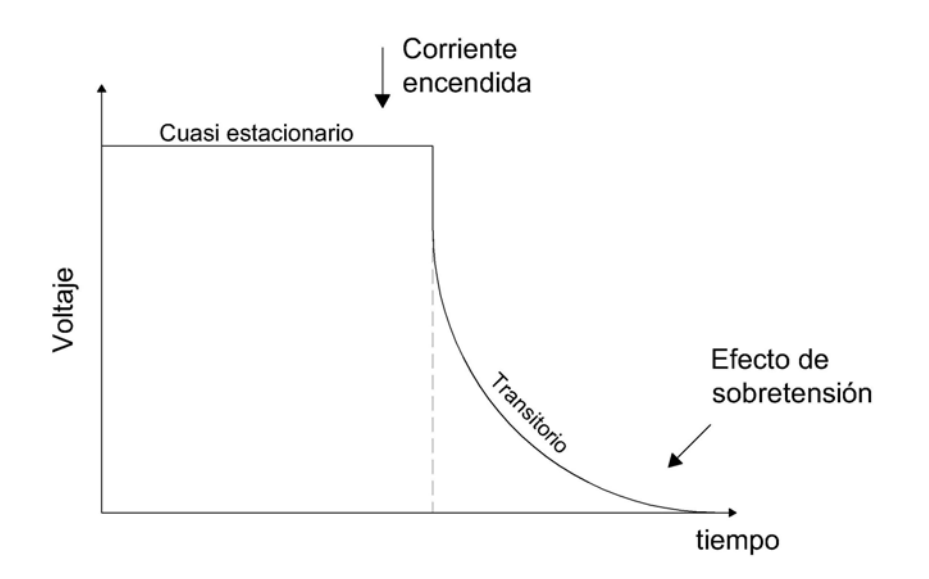

Figura 2.4: Caída del voltaje producido por la polarización inducida después de retirar la corriente aplicada. (Modificada de Reynolds 2011).

Gracias a las investigaciones de la polarización inducida se conocen dos mecanismos principales por el cual se genera dicho fenómeno, polarización electrónica o de grano y polarización de membrana o electrolítica.

#### Polarización de membrana

Este mecanismo se produce cuando hay una carga neta negativa en la interfaz entre la mayoría de los minerales de roca y los fluidos de poro. La superficie de la roca atrae las cargas positivas que se encuentran dentro del fluido de poro, formando una capa cargada positivamente de aproximadamente  $100 \mu m$ , si esta distancia es del mismo orden que el diámetro de las gargantas de poros, el movimiento de iones en el fluido resultante del voltaje aplicado es bloqueado como se muestra en la Figura  $2.5$ . Así, los iones negativos abandonarán la zona restringida y los iones positivos aumentarán su concentración, produciendo una diferencia de potencial, al retirar el voltaje aplicado, el deseguilibrio en la concentración iónica hace que los iones vuelvan a sus localizaciones originales durante un periodo finito de tiempo.

<span id="page-17-0"></span>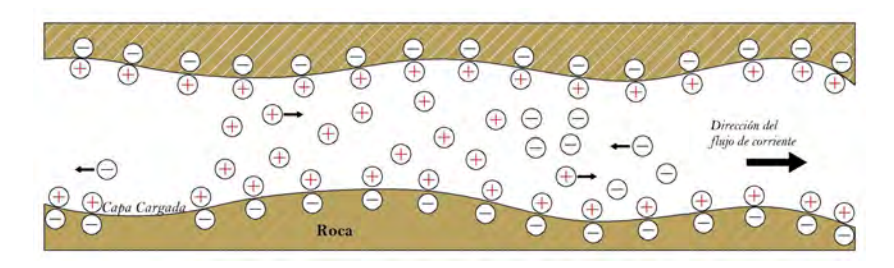

Figura 2.5: Esquema del mecanismo de polarización de membrana.

#### Polarización electrónica

Al aplicar una corriente al subsuelo el fenómeno de la polarización electrónica se produce cuando un grano de mineral metálico bloquea un poro o canal de flujo (ver Figura [2.6\)](#page-17-1), acumulando una carga que se opone al flujo de corriente haciendo que el grano se polarice, esto crea una diferencia de potencial en dicho grano. Al desconectar la corriente aplicada los iones se difunden lentamente y la diferencia de potencial del grano se reduce a cero en un tiempo finito.

<span id="page-17-1"></span>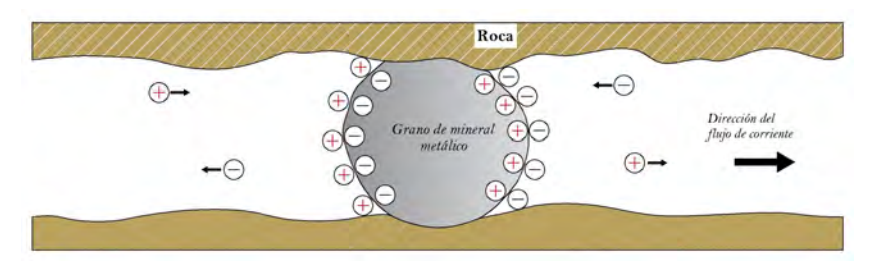

Figura 2.6: Esquema del mecanismo de polarización electrónica.

#### Campo electromagnético transitorio en medios dispersivos

En la sección anterior  $(1.2.2)$  se habló sobre las bases electro-químicas que originan el fenómeno de la polarización inducida, sin embargo, es necesario establecer las ecuaciones que rigen a la polarización inducida desde el punto de la teoría electromagnética. El fenómeno de P.I. se presenta en tiempos cortos  $(\delta t)$  cuando se invecta una corriente eléctrica. En ese intervalo de tiempo prevalecen las altas frecuencias, que es generalmente donde los parámetros electromagnéticos como conductividad (σ), permitividad (ε) y permisividad magnética  $(\mu)$  presentan variaciones, en función de la frecuencia, cuando esto ocurre en un medio, éste se clasifica como un medio dispersivo. Las ecuaciones de Maxwell se representan como:

$$
\nabla \times \mathbf{E}(t, \mathbf{r}) = -\frac{\partial \mathbf{B}(t, \mathbf{r})}{\partial t}
$$
 (2.24)

<span id="page-18-1"></span>
$$
\nabla \times \mathbf{H}(t, \mathbf{r}) = \sigma(t, \mathbf{r}) \ast \mathbf{E}(\mathbf{r}, t) + \frac{\partial \mathbf{D}(t, \mathbf{r})}{\partial t}
$$
(2.25)

Donde:

$$
\mathbf{D}(t, \mathbf{r}) = \varepsilon(t, \mathbf{r}) * \mathbf{E}(t, \mathbf{r})
$$
\n(2.26)

<span id="page-18-0"></span>
$$
\mathbf{B}(t, \mathbf{r}) = \mu(\mathbf{r}) \mathbf{H}(t, \mathbf{r}) \tag{2.27}
$$

$$
\mathbf{J}(t, \mathbf{r}) = \sigma(t, \mathbf{r}) * \mathbf{E}(t, \mathbf{r})
$$
\n(2.28)

" ∗" indica la integral de convolución. En la ecuación [\(2.27\)](#page-18-0) se considera que  $\mu$  es independiente del tiempo.

La ecuación [\(2.25\)](#page-18-1) indica que el campo  $\bf{H}$  es generado por las corrientes totales. Las corrientes de conducción que obedecen a la ley de Ohm y que están representadas por el primer término de la ecuación  $(2.25)$  y las corrientes de desplazamiento eléctrico, que comprende el segundo término de la ecuación  $(2.25)$ .

Para hacer un análisis desde el punto de vista de teoría electromagnética, consideremos un medio donde se ha establecido un campo transitorio que se comporta como una función escalón (Figura  $2.7$ ).

$$
\mathbf{E}(t) = Eu(t). \tag{2.29}
$$

Donde E es la intensidad del campo,  $U(t)$  es la función escalón.

<span id="page-19-0"></span>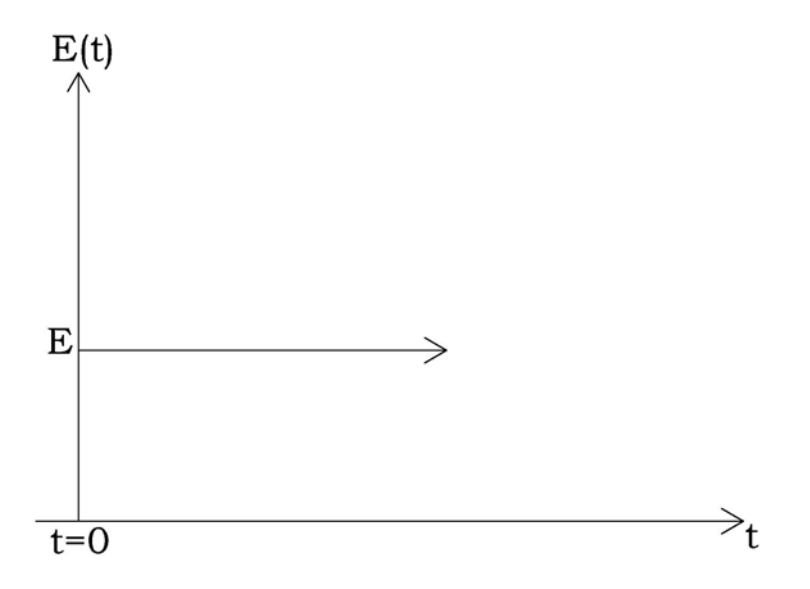

Figura 2.7: Función escalón.

$$
\mathbf{E}(t) = \begin{cases} 0 & t = 0 \\ E & t > 0. \end{cases} \tag{2.30}
$$

Analizando que sucede con el vector densidad de corriente total (J).

$$
\mathbf{J}_{\mathbf{c}} = \sigma * \mathbf{E} = \frac{d}{dt} \int_0^t \sigma(t - \lambda) E(\lambda) d\lambda.
$$
 (2.31)

De la ley de Leibniz para la derivada de una integral se obtiene:

$$
\mathbf{J_c} = \sigma(0)E(t) + \int_0^t \frac{\partial \sigma(\lambda)}{\partial \lambda} E(t - \lambda) d\lambda \tag{2.32}
$$

 $E(t) = Eu(t)$  donde  $u(t)$  es la función escalón y E es un valor constante, entonces:

$$
\int_0^t \frac{\partial \sigma(\lambda)}{\partial \lambda} E(\lambda) d\lambda = \int E u(t) \int_0^t \frac{\partial \sigma(\lambda)}{\partial \lambda} d\lambda \tag{2.33}
$$

$$
= \sigma(t)Eu(t) - \sigma(0)Eu(t)
$$
\n(2.34)

$$
\mathbf{J_c} = \sigma(0)Eu(t) + \sigma(t)Eu(t) - \sigma(0)Eu(t)
$$
\n(2.35)

$$
\mathbf{J_c} = \sigma(t) Eu(t) \tag{2.36}
$$

Por otro lado las corrientes de desplazamiento eléctrico estarían dadas por:

<span id="page-20-0"></span>
$$
\mathbf{J_D} = \frac{\partial}{\partial t} \left[ \varepsilon * E \right] \tag{2.37}
$$

Expresando la ecuación  $(2.37)$  como (Kamenetsky, 2010):

$$
\mathbf{J_D} = \varepsilon(0) \frac{\partial E(t)}{\partial t} + \left. \frac{\partial \varepsilon(t)}{\partial t} \right|_{t=0} E(t) + \int_0^t \frac{\partial^2 E(\varepsilon(t) + \lambda)}{\partial t^2} d\lambda \tag{2.38}
$$

Considerando el término de la integral  $E(t) = Eu(t)$  (que es la función escalón), entonces:

$$
\int_0^t \frac{\partial^2 \varepsilon(\zeta)}{\partial \zeta^2} E(t - \zeta) d\zeta = E(t) \int_0^t \frac{\partial^2 \varepsilon(t)}{\partial \lambda^2} d\lambda \tag{2.39}
$$

$$
= E(t)\frac{\partial^2 \varepsilon(t)}{\partial t^2} - \frac{\partial \varepsilon(t)}{\partial t}E(t)
$$
\n(2.40)

Entonces:

<span id="page-20-1"></span>
$$
\mathbf{J_D} = \varepsilon(0)\frac{\partial E(t)}{\partial t} + \frac{\partial \varepsilon(t)}{\partial t}E(t)
$$
\n(2.41)

Sin embargo, el primer término de la ecuación  $(2.41)$  sólo tiene sentido en  $t = 0$ , para:

$$
\varepsilon(0)\frac{\partial}{\partial t}E(t) = \varepsilon(0)E\delta(t)
$$
\n(2.42)

para  $t > 0$  mayor que cero, es despreciable, entonces:

$$
\mathbf{J_D} = \frac{\partial \varepsilon(t)}{\partial t} Eu(t) \tag{2.43}
$$

Entonces el vector de corrientes totales:

$$
\mathbf{J} = \sigma(t)Eu(t) + \frac{\partial \varepsilon(t)}{\partial t}Eu(t).
$$
 (2.44)

<span id="page-20-2"></span>
$$
\mathbf{J} = \left[\sigma(t) + \frac{\partial \varepsilon(t)}{\partial t}\right] Eu(t).
$$
 (2.45)

La derivada temporal de  $\varepsilon$ , cambia la conductividad del medio. Con esto podemos establecer una expresión para cargabilidad. Con base en la ecuación  $(2.45)$  se puede establecer la definición de los parámetros anómalos para la resistividad, así como definir el concepto de cargabilidad.

#### Medición de Polarización Inducida (Cargabilidad)

De acuerdo a la ecuación  $(2.45)$  la conductividad total se puede expresar como:

$$
\sigma(t) = \sigma(t) + \frac{\partial \varepsilon(t)}{\partial t}.
$$
\n(2.46)

Sin embargo, para definir el concepto de cargabilidad se considera que la conductividad real del medio dada por la polarización inducida es constante  $\sigma(t) = \sigma_0$ , el efecto del cambio temporal  $\varepsilon(t)$  modifica la conductividad disminuyendo su valor con el paso del tiempo hasta alcanzar un valor estable. Kamenetsky  $(2011)$  introdujo el parámetro  $m(t)$  que, describe éste comportamiento de la  $\sigma(t)$  como:

$$
\sigma(t) = \sigma_0 \left[ 1 - m(t) \right]. \tag{2.47}
$$

donde  $m(t)$  es la cargabilidad intrínseca del medio.

Por otro lado Seigel (1859) definió la cargabilidad considerando un semiespacio homogéneo e isótropo con una cargabilidad  $m_0$  constante, es decir  $m(t)|_{t\to\infty} = m_0$ . También sugiere medir la cargabilidad como una diferencia de potencial en estado estacionario e inmediatamente después del corte de corriente  $(t_{cc})$ , como se observa en la Figura [2.8.](#page-21-0)

<span id="page-21-0"></span>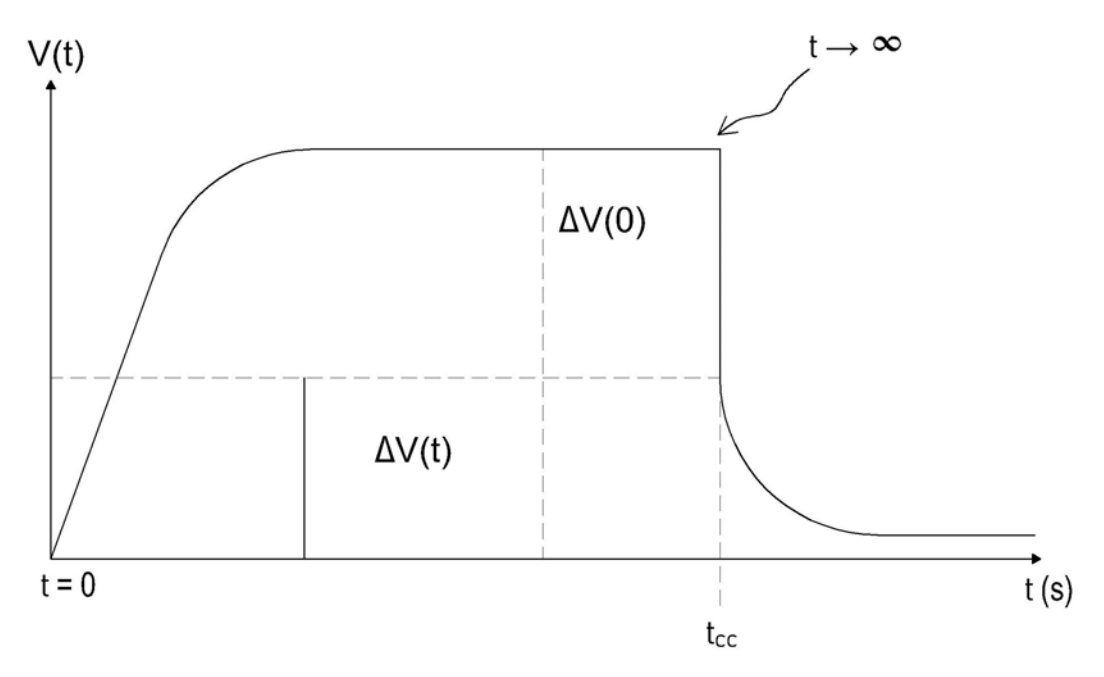

Figura 2.8: Esquema que muestra el comportamiento del voltaje a través del tiempo.

Por lo que la ecuación de la cargabilidad sería:

<span id="page-22-0"></span>
$$
m = \frac{\Delta V|_{t \to \infty} - \Delta V|_{t = t_{cc}}}{\Delta V|_{t \to \infty}}.
$$
\n(2.48)

Con la condición:

$$
\begin{cases}\n\sigma(t) = \sigma_0 (1 - m_0) & t \to \infty \\
\sigma(t) = \sigma_0 & t = t_{cc}.\n\end{cases}
$$
\n(2.49)

De la ley de Ohm:

$$
\begin{cases}\nE = \frac{\mathbf{J}}{\sigma_0 (1 - m_0)} & t \to \infty \\
E = \frac{\mathbf{J}}{\sigma_0} & t = t_{cc}.\n\end{cases} \tag{2.50}
$$

y recordando que  $E \equiv \frac{\Delta V}{\Delta x}$  $\frac{\Delta V}{\Delta x}$ , al sustituir en la ecuación [\(2.48\)](#page-22-0), tendremos

<span id="page-22-1"></span>
$$
m = \frac{\frac{1}{\sigma_0 (1 - m_0)} - \frac{1}{\sigma_0}}{\frac{1}{\sigma_0 (1 - m_0)}} = m_0
$$
\n(2.51)

Considerando que la intensidad de la corriente antes y después del corte son iguales.

La ecuación  $(2.51)$  define que es posible determinar la cargabilidad de un medio cuando es homogéneo e isótropo. Sí el medio es heterogéneo y anisótropo, define la llamada cargabilidad aparente.

Ya que no es posible obtener una lectura puntual después de que se ha cortado la corriente, la cargabilidad se define como:

<span id="page-22-2"></span>
$$
m \simeq \frac{\int_0^T \Delta V(t)dt}{T \Delta V(0)}.\tag{2.52}
$$

Donde T es el tiempo de corte.

Consideremos un semiespacio homogéneo e isótropo en el dominio de la frecuencia, y un modelo cole-cole, la resistividad se puede expresar como :

$$
\rho(iw) = \rho_{dc} \left[ 1 - m \left( 1 - \frac{1}{(1 + iw\tau)^c} \right) \right]
$$
\n(2.53)

Consideremos  $c = 1$  y un semiespacio homogéneo e isótropo, la resistividad temporal se puede escribir como (Kamenetsky, 2011):

$$
\rho(t) = \rho_{dc} m e^{-\frac{t}{\tau}} \tag{2.54}
$$

donde  $\rho_{dc}$  es la resistividad del medio observada cuando el campo E es estacionario, m es la cargabilidad intrínseca del medio. La diferencia de potencial para el estado estacionario es:

$$
\Delta V(0) = \frac{I_0 \rho_{dc}}{k} \tag{2.55}
$$

Para el caso cuando se ha cortado la corriente, el voltaje transitorio es:

$$
\Delta V(t) = \frac{I_0 \rho(t)}{k} \tag{2.56}
$$

Entonces:

<span id="page-23-0"></span>
$$
\mu = \frac{\int \frac{I_0}{k} \rho_{dc} m e^{-\frac{t}{\tau}} dt}{T \frac{I_0 \rho_{dc}}{k}} = \frac{m}{T} \int_0^t e^{-\frac{t}{\tau}} dt
$$
\n(2.57)

donde la cargabilidad  $\mu$  es igual que m, la ecuación [\(2.57\)](#page-23-0) dice que si el medio es homogéneo e isótropo se puede determinar la cargabilidad intrínseca. En caso contrario seria la cargabilidad aparente que se expresa en la ecuación  $(2.52)$ .

#### Resistividad y Cargabilidad Multifuente

Supongamos dos fuentes dispuestas simétricamente con respeto al dipolo de recepción (Figura [2.9\)](#page-24-0), de tal manera que ambas fuentes inyectan la misma corriente  $I$  al mismo tiem-po, la distribución del campo en el semiespacio sería como el mostrado en la Figura [2.10,](#page-25-0) donde el campo es vertical en la zona bajo el dipolo de recepción.

Este dispositivo presenta ventajas como:

- ∗ El punto de atribución queda en el punto medio del dipolo de recepción.
- ∗ El arreglo es un dispositivo sim´etrico.
- ∗ Disminuye la contribución de cuerpos laterales.
- ∗ Mejor localización de las zonas anómalas.

Sin embargo, a pesar de estás ventajas es difícil de ser aplicado para un arreglo dipolo-dipolo pues ∆V medido seria cero o cercano a cero, como lo discuten Gupta et al. (1963) para un arreglo polo-dipolo.

<span id="page-24-0"></span>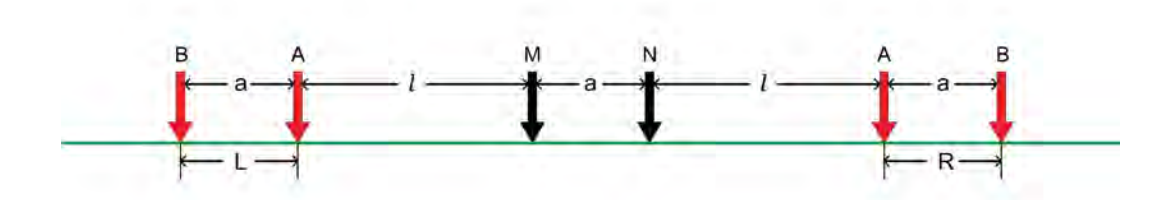

Figura 2.9: Esquema de los electrodos para fuentes enfocadas. L simboliza la fuente izquierda, R la fuente derecha, M y N son los electrodos de potencial.

<span id="page-25-0"></span>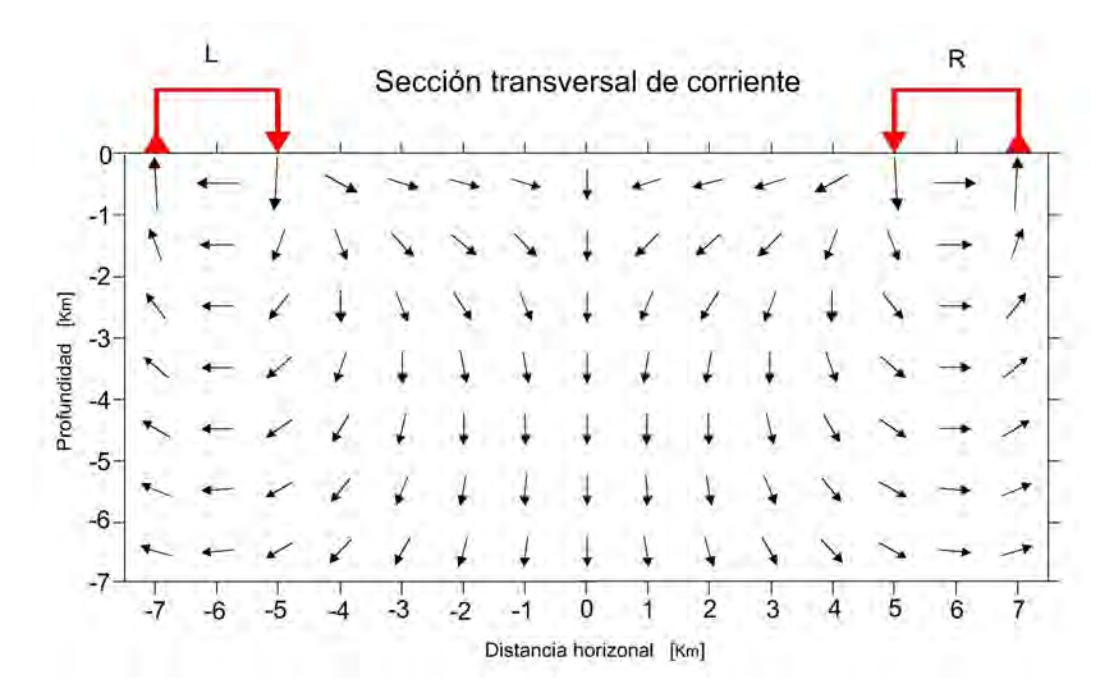

Figura 2.10: Representación esquemática del flujo de corriente eléctrica en un semiespacio homogéneo para fuentes enfocadas (Modificado de Davydycheva et al., 2006).

Esto implica la necesidad de tomar las lecturas una después de la otra. Para la fuente del lado izquierdo el arreglo dipolar seria BAMN, donde la diferencia de potencial se lee del electrodo M al N. Posteriormente se lee con el dipolo del lado derecho MNAB y la diferencia de potencial se lee del electrodo N al M (Figura [2.9\)](#page-24-0). Entonces para el caso de un semiespacio homogéneo e isótropo podemos definir nuevos parámetros de resistividad y cargabilidad.

Partiendo de la suma de resistencias:

$$
\frac{\Delta V_L}{I_L} + \frac{\Delta V_R}{I_R} = R_{LR}.\tag{2.58}
$$

Relacionando los factores geométricos asociados  $k<sub>L</sub>$  factor geométrico de la fuente izquierda y  $k_R$  para la fuente derecha:

$$
R_{LR} = R_L \frac{k_L}{k_L} + R_R \frac{k_R}{k_R}
$$
\n(2.59)

Donde  $R_L k_L = \rho_L$  y  $R_R k_R = \rho_R$ , es la resistividad de la fuente izquierda y derecha respectivamente.

$$
R_{LR} = \rho_L \frac{1}{k_L} + \rho_R \frac{1}{k_R}
$$
\n(2.60)

Si el medio es un semiespacio homogéneo e isótropo:

$$
\rho_L = \rho_R \tag{2.61}
$$

Factorizando:

$$
R_{LR} = \rho \left[ \frac{k_L + k_R}{k_L k_R} \right] \tag{2.62}
$$

Despejando, obtenemos la resistividad para un dispositivo multifuente con superposición.

<span id="page-26-0"></span>
$$
\rho = R_{LR} \frac{k_R k_L}{k_L + k_R}.\tag{2.63}
$$

La ecuación [\(2.63\)](#page-26-0) expresa la resistividad en un semiespacio homogéneo. Para el caso donde el medio es heterogéneo la ecuación  $(2.63)$  indicaría la resistividad aparente multifuente.

Cuando los factores geométricos  $K_L$  y  $K_R$  son iguales la ecuación [\(2.63\)](#page-26-0) también puede expresarse como:

$$
\rho_{LR} = \frac{1}{2} R_{LR} K_L = \frac{1}{2} [\rho_L + \rho_R]. \tag{2.64}
$$

Ahora aplicamos el principio de superposición a las diferencias del potencial temporales:

$$
\Delta V(t)_{LR} = \Delta V(t)_L + \Delta V(t)_R
$$
\n(2.65)

Normalizando e integrando con respecto al tiempo:

$$
\int \Delta V(t)_{LR} dt = \frac{\int \Delta V(t)_L}{\int \Delta V(0)_L} dt \int \Delta V(0)_L dt + \frac{\int \Delta V(t)_R}{\int \Delta V(0)_R} dt \int \Delta V(0)_R dt \tag{2.66}
$$

Obtenemos la cargabilidad:

$$
\int \Delta V(t)_{LR} dt = M_L \int \Delta V(0)_L dt + M_R \int \Delta V(0)_R dt \qquad (2.67)
$$

Si el medio es un semiespacio homogéneo e isótropo:

$$
M_L = M_R \tag{2.68}
$$

Factorizando

$$
\int \Delta V(t)_{LR} dt = M \left[ \int \Delta V(0)_{L} dt + \int \Delta V(0)_{R} dt \right]
$$
\n(2.69)

Despejando, obtenemos la cargabilidad para fuentes enfocadas con superposición:

$$
\frac{\int \Delta V(t)_{LR} dt}{\int (\Delta V(0)_L + \Delta V(0)_R) dt} = M
$$
\n(2.70)

Si el medio no es un semiespacio homogéneo e isótropo entonces la ecuación anterior queda:

$$
M_a^{LR} = \frac{\int \Delta V(t)_{LR} dt}{\int \Delta T \Delta V(0)_{LR}} = m_a^L \frac{\Delta V_L(0)}{\Delta V_{LR}(0)} + m_a^R \frac{\Delta V_R(a)}{\Delta V_{LR}(0)}\tag{2.71}
$$

#### Punto de atribución para fuentes enfocadas

En prospección geofísica es fundamental la representación gráfica de los parámetros observados, en el caso de la prospección eléctrica existe una variedad de trabajos para la profundidad de investigación. En 1938, Evjen la define como la profundidad en donde se logra la máxima contribución de la señal medida en superficie de una capa horizontal fina del suelo. Utilizando esta definición en 1971 Roy y Apparao, realizaron estudios para más de un medio homogéneo e isótropo.

Posteriormente Edwards (1977), Barker (1991) y Loke (2010) realizaron estudios en los que descubrieron que la profundidad máxima de investigación es la profundidad en la cual el área bajo la curva de la función de sensibilidad es igual a la mitad del total del área bajo dicha curva. Recientemente, Gómez-Treviño et al. (2014, 2015) propone que la determinación de la profundidad de investigación debería deducirse tomando en cuenta la función de sensibilidad del medio.

Por otro lado la profundidad asignada a los valores observados corresponden a una profundidad teórica, al considerar un semiespacio homogéneo e isótropo y ciertamente puede variar con respecto a la profundidad de investigación.

Para las coordenadas del punto de atribución  $(x, z)$  del presente trabajo se utilizo la función de sensibilidad de Loke (2010), la cual est´a basada en la formula de Edwards (1977). Dado que estamos superponiendo fuentes dipolares que enfocan la corriente que se desplaza de forma vertical, la coordenada  $x$  se modifica y no es la que se calcularía para un arreglo dipolo-dipolo tradicional, es decir:

$$
X_p = \frac{M_x + N_x}{2},
$$
\n(2.72)

<span id="page-28-0"></span>que asigna la coordenada x al punto medio de los electrodos de medición. En la tabla  $2.1$  se dan los valores de z hasta el nivel 8.

| Tipo de arreglo     | $z_e/a$ |
|---------------------|---------|
| Dipolo-dipolo $n=1$ | 0.416   |
| $n=2$               | 0.697   |
| $n=3$               | 0.962   |
| $n=4$               | 1.220   |
| $n=5$               | 1.476   |
| $n=6$               | 1.730   |
| $n=7$               | 1.983   |
| $n = 8$             | 2.236   |

Tabla 2.1: Profundidad de investigación para un arreglo multifuente.

# <span id="page-29-0"></span>3 Modelos sintéticos

Para probar la efectividad de la técnica multifuente se hicieron diferentes modelos sintéticos de resistividad y cargabilidad. Estos fueron creados con ayuda del software EarthImager  $2D_{\mathfrak{S}}$ , de Advance Geoscience Inc. En este software se elige un arreglo electródico y se realiza una simulación de medición en un medio propuesto.

Se realizaron dos tipos de modelos sintéticos, el primero utilizando un arreglo dipolo-dipolo multifuente de 48 electrodos separados cada 5 m y el segundo, con un arreglo dipolo-dipolo con 48 electrodos separados cada 5 m. Dado que las mediciones en campo presentan ruido en los datos adquiridos, al proceso de modelado sintético se le agrego tres porcentajes de ruido,  $0\%$ ,  $5\%$  y  $10\%$ .

Posteriormente con los datos sintéticos del arreglo dipolo-dipolo multifuente, se calcularon la resistividad y cargabilidad aparente multifuente, así como los valores de profundidad con la función de sensibilidad de Loke (2010). Finalmente se generaron las pseudosecciones de resistividad y cargabilidad utilizando el software Surfer  $8<sub>®</sub>$ , con una interpolación de triangulación lineal.

A continuación se presentan los modelos sintéticos realizados y las pseudosecciones obtenidas.

#### <span id="page-30-0"></span>3.1. Modelo sintético uno

El modelo sintético uno representa la interacción de un cuerpo conductor con un semiespa-cio alto resistivo, Figura [3.1.](#page-30-1) Consta de un cuerpo rectangular con resistividad de 10  $\Omega$ m encajonado en un semiespacio de 200 Ωm de resistividad, localizado entre 100 a 135 m con un espesor de 7.2 m y profundidad de 10.8 m.

<span id="page-30-1"></span>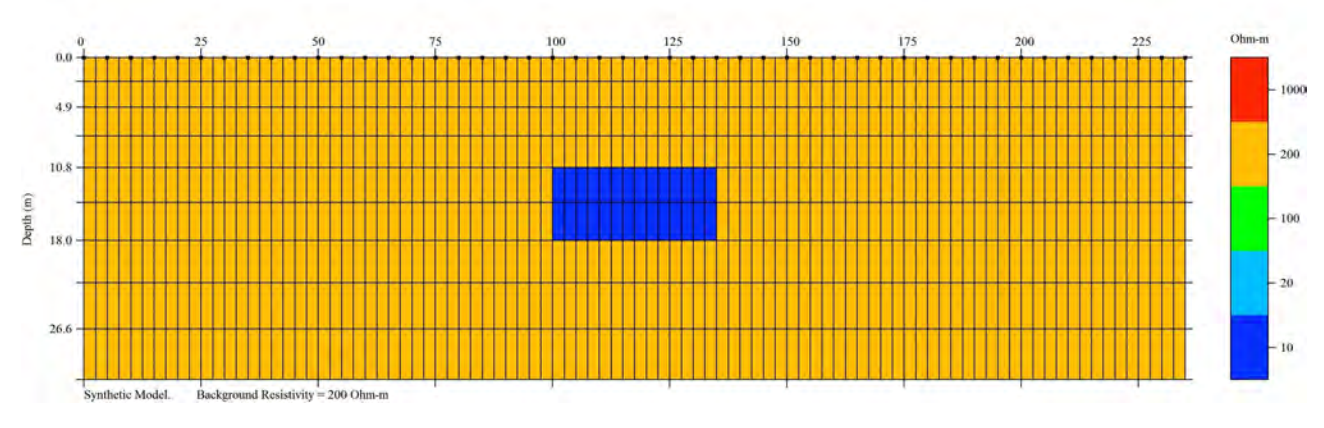

Figura 3.1: Modelo sintético de resistividad uno, que representa un cuerpo conductor.

En la Figura [3.2](#page-30-2) se observa el modelo sintético uno que representa la interacción de un cuerpo de baja cargabilidad con un semiespacio de cargabilidad alta. Consta de un cuerpo rectangular con cargabilidad de 5  $\frac{mV}{V}$  encajonado en un semiespacio de 100  $\frac{mV}{V}$  de resistividad, localizado entre los 100 a 135 m, y un espesor de 7.2 m, profundidad de 10.8 m.

<span id="page-30-2"></span>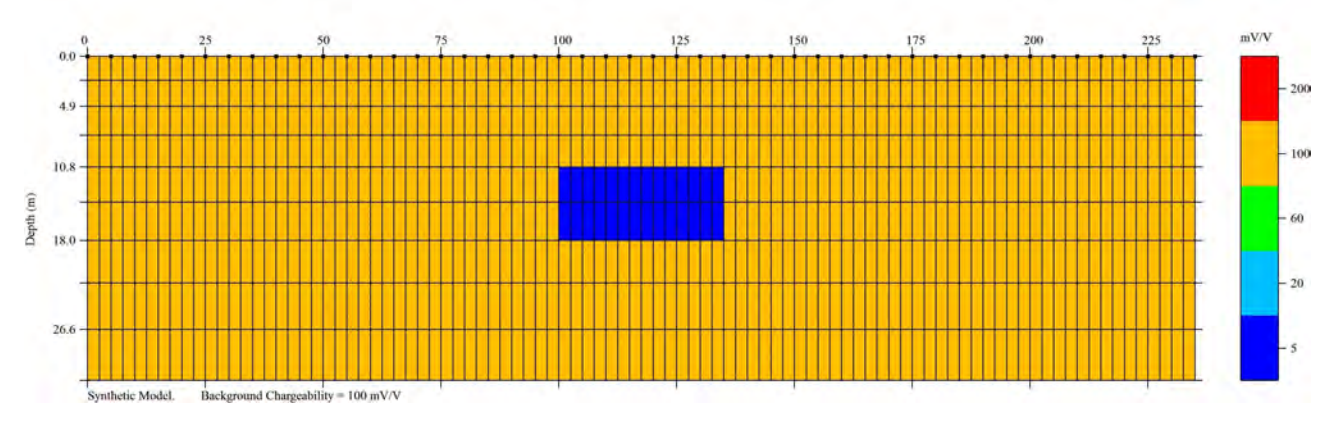

Figura 3.2: Modelo sintético de cargabilidad uno, que representa un cuerpo de baja cargabilidad.

Las pseudosecciones de resistividad multifuente, para el modelo uno con diferentes porcentajes de ruido, se muestran en la Figura [3.3.](#page-32-0) Para los tres casos de porcentajes de ruido se observa que el cuerpo conductor se encuentra entre los 100 y 135 m del eje x, por otro lado el límite superior se encuentra aproximadamente a los  $10$  m del eje z, que representa la profundidad, en tanto que el l´ımite inferior no se puede determinar.

Por otro lado, la resistividad obtenida para el cuerpo conductor se encuentra entre 65 y 130 Ωm, siendo el centro del cuerpo el que presenta menor resistividad, mientras que el semiespacio encajonante presenta una resistividad aproximada entre 175 a 215  $\Omega$ m. El aumento del porcentaje de ruido sólo altera un poco la resistividad y deformando el cuerpo conductor.

La Figura [3.4](#page-33-0) presenta pseudosecciones de resistividad del arreglo dipolo-dipolo para el modelo 1 (con diferentes porcentajes de ruido). Se puede observar que en ninguna de las pseudosecciones se delimita el cuerpo conductor, ya que se presenta una anomalía en forma de arco que va de los 60 a 180 m y una resistividad de 60 a 135 Ωm. Mientras que el semiespacio encajonante presenta heterogeneidades al aumentar el porcentaje de ruido, teniendo valores de resistividades entre 175 y 250 Ωm.

Para el caso de las pseudosecciones de cargabilidad multifuente, existe una delimitación del cuerpo de cargabilidad baja sí se tiene un  $0\%$  de ruido (ver Figura [3.5\)](#page-34-0), el cual se localiza entre los 100 a 135 m del eje  $x$  y el límite superior aproximadamente a los 10 metros de profundidad. La cargabilidad obtenida varía entre los 40 y 100  $\frac{mV}{V}$ . Conforme el porcentaje de ruido aumente los l´ımites del cuerpo se alteran, pero aun se observa el cuerpo de cargabilidad baja. El porcentaje de ruido afecta al semiespacio encajonante ya que presenta una cargabilidad entre 85 y 120  $\frac{mV}{V}$ , y al aumentar el ruido presenta heterogeneidades.

Las pseudosección de cargabilidad del arreglo dipolo-dipolo para el modelo uno, presenta un comportamiento muy similar a las obtenidas para resistividad. La Figura [3.6](#page-35-0) muestra las pseudosecciones con los diferentes porcentajes de ruido, en las cuales se observa que al aumentar el ruido se presenta un deterioro en la anomalía con forma de arco. Dicha anomalía tiene una cargabilidad entre 40 y 100  $\frac{mV}{V}$ , y se presenta entre 60 y 180 m. Por su parte el cuerpo encajonante horizontal se ve muy perturbado, teniendo valores de cargabilidad que oscilan entre 65 y 120  $\frac{mV}{V}$ .

# Modelo 1

<span id="page-32-0"></span>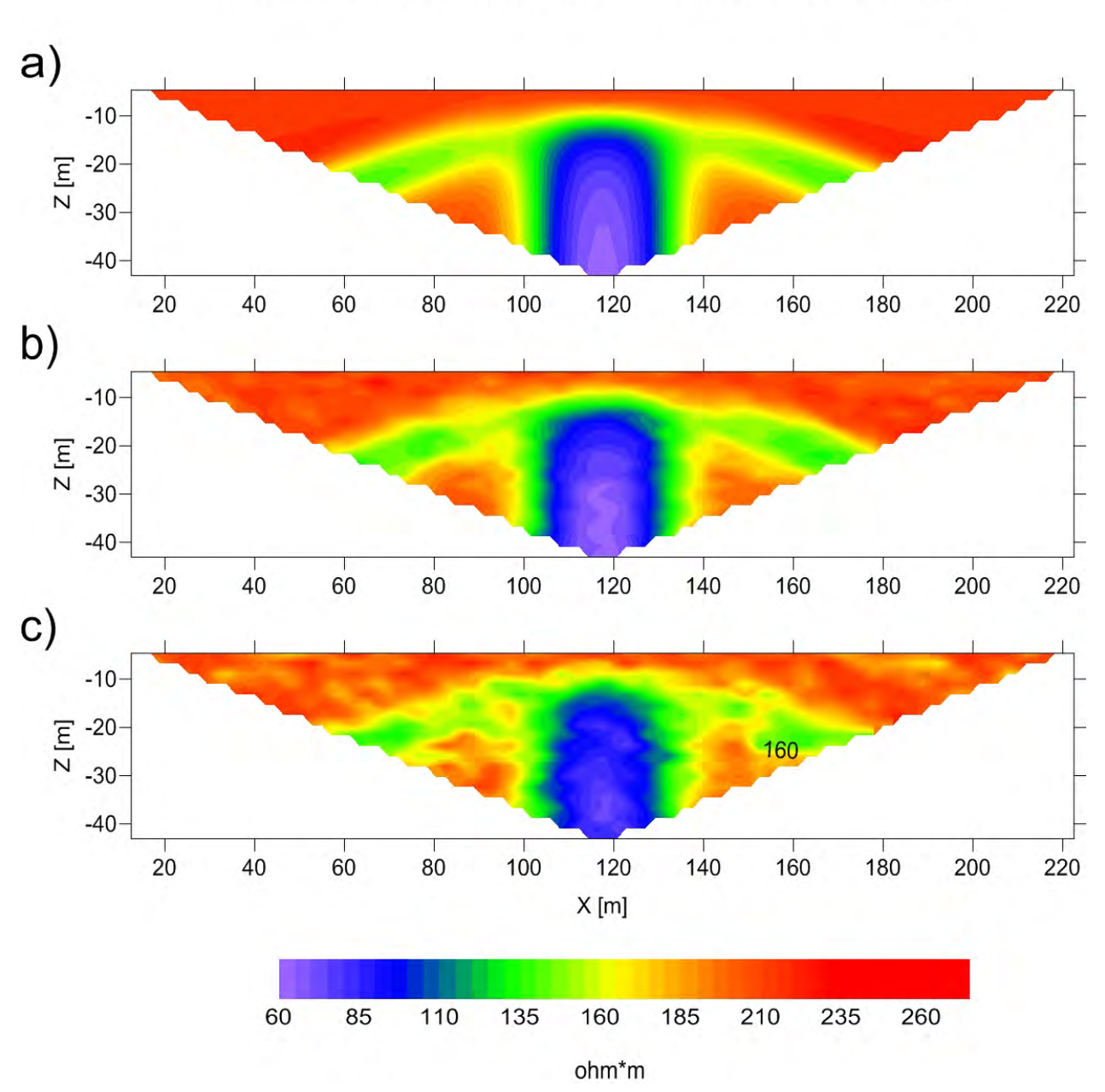

### Pseudosecciones de Resistividad

Figura 3.3: Pseudosección de resistividad del modelo sintético uno, aplicando la técnica —multifuente. a) Pseudosección con ruido aleatorio de  $0\%$ , b) Pseudosección con ruido aleatorio de  $5\,\%$ y c) Pseudosección con ruido aleatorio de  $10\,\%.$ 

### Modelo 1 DD

<span id="page-33-0"></span>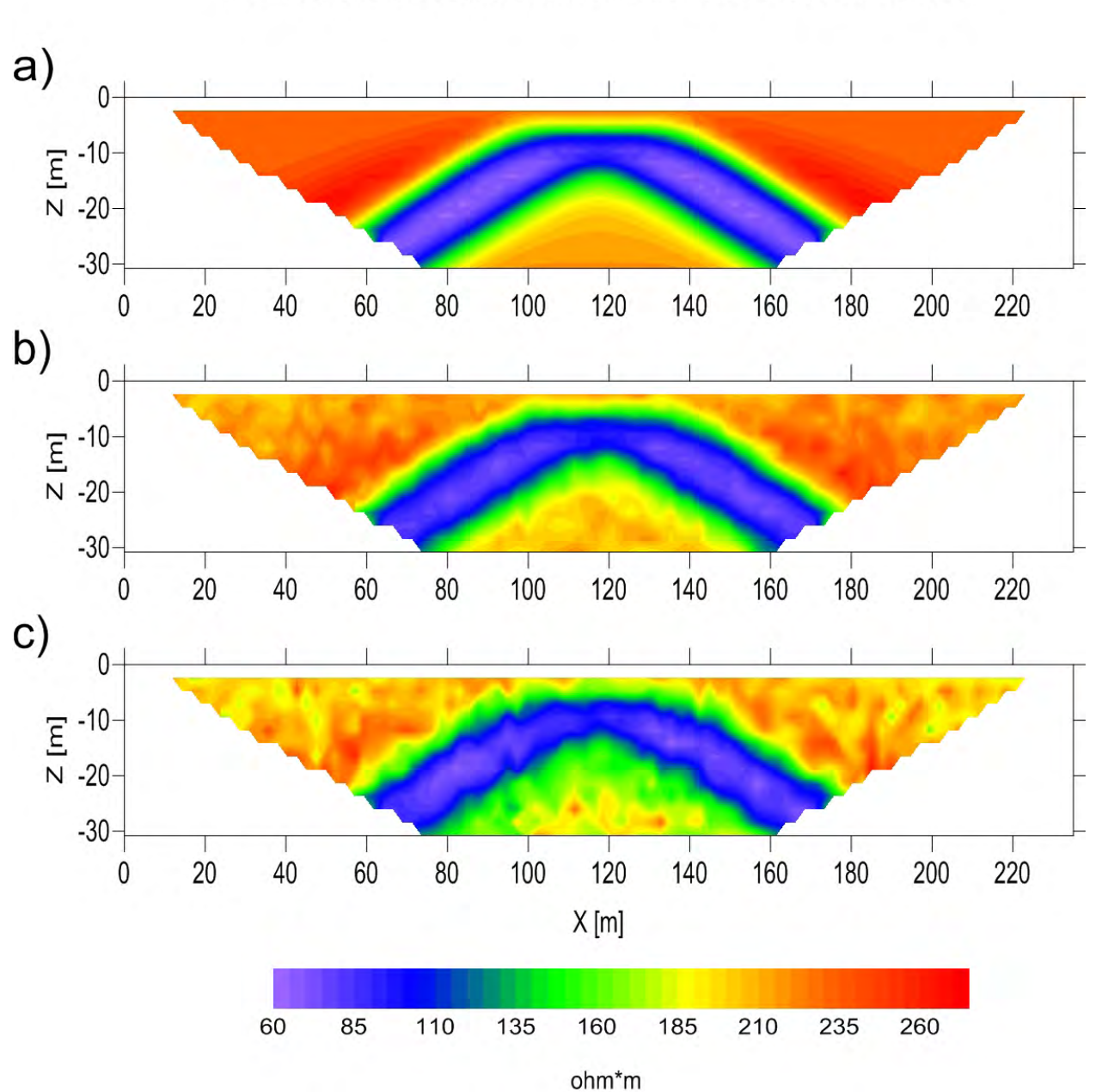

### Pseudosecciones de Resistividad

Figura 3.4: Pseudosección de resistividad del modelo sintético uno, aplicando un arreglo dipolo-dipolo. a) Pseudosección con ruido aleatorio de  $0\%$ , b) Pseudosección con ruido aleatorio de 5 % y c) Pseudosección con ruido aleatorio de 10 %.

# Modelo 1

<span id="page-34-0"></span>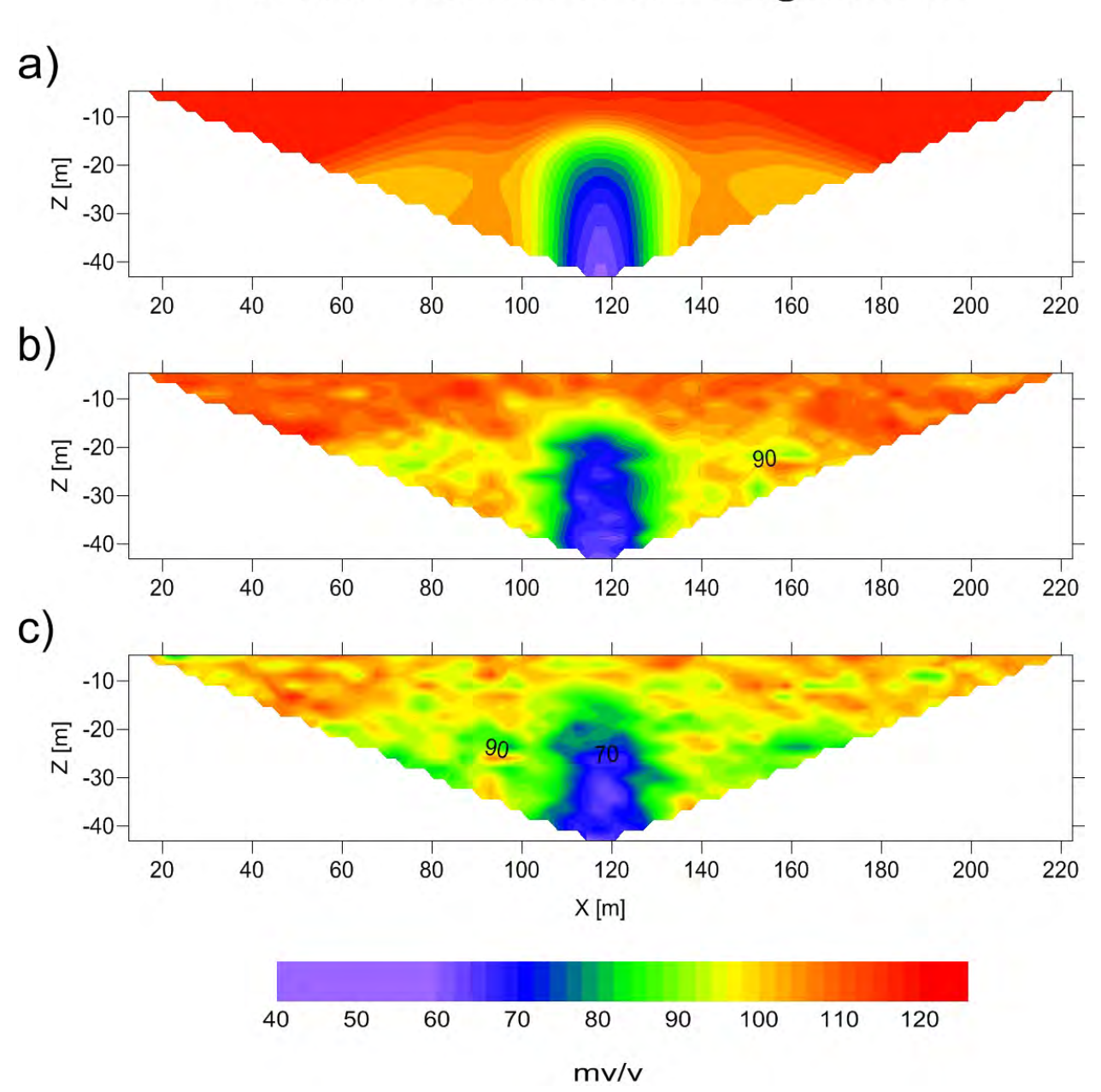

# Pseudosecciones de Cargabilidad

Figura 3.5: Pseudosección de cargabilidad del modelo sintético uno, aplicando la técnica multifuente. a) Pseudosección con ruido aleatorio de  $0\%$ , b) Pseudosección con ruido aleatorio de 5 % y c) Pseudosección con ruido aleatorio de 10 %.

### Modelo 1 DD

<span id="page-35-0"></span>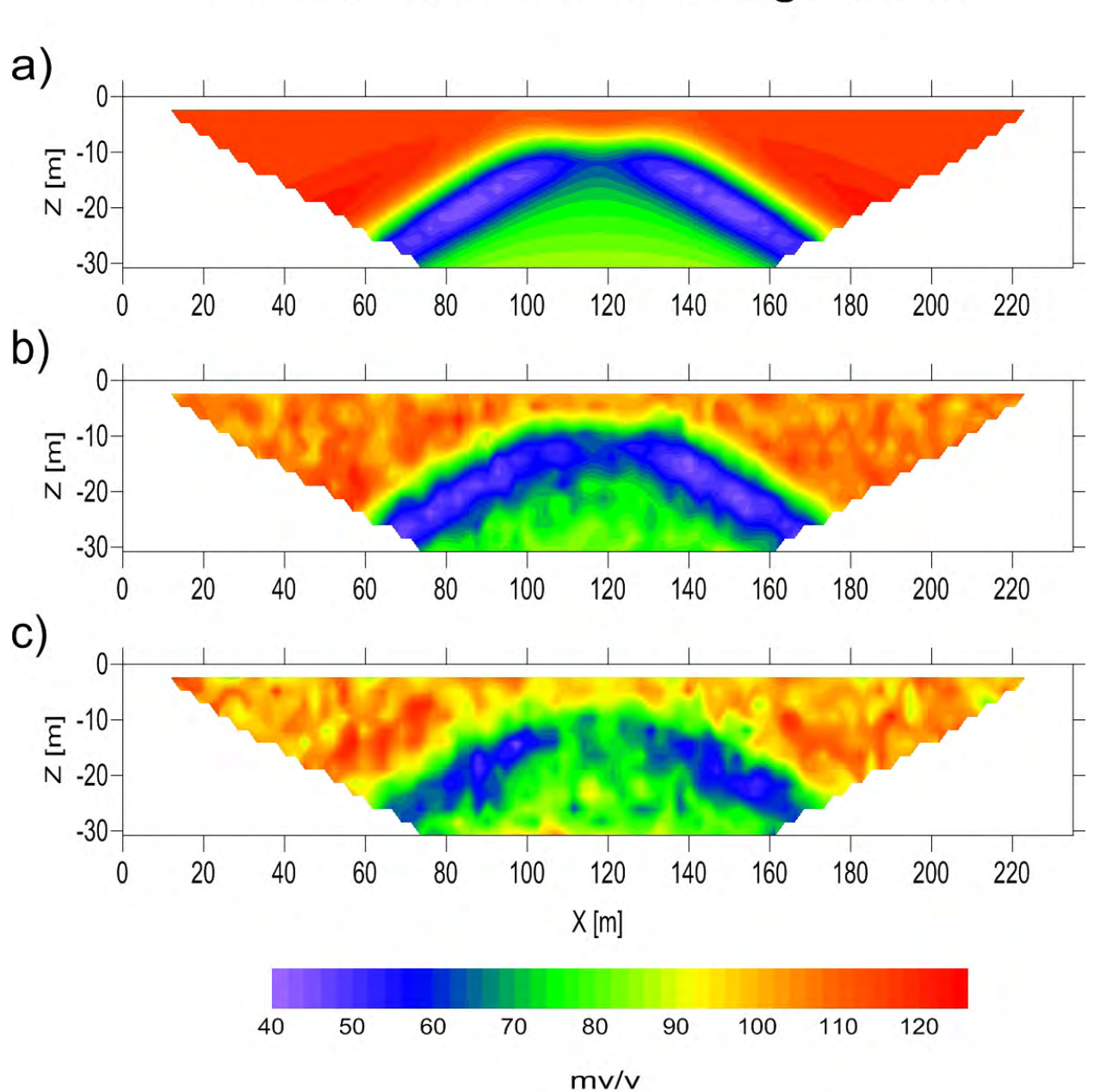

### Pseudosecciones de Cargabilidad

Figura 3.6: Pseudosección de cargabilidad del modelo sintético uno, aplicando un arreglo dipolo-dipolo. a) Pseudosección con ruido aleatorio de  $0\%$ , b) Pseudosección con ruido aleatorio de 5 % y c) Pseudosección con ruido aleatorio de 10 %.

#### <span id="page-36-0"></span>3.2. Modelo sintético dos

El modelo sintético dos, la Figura [3.7,](#page-36-1) en él se representa un cuerpo con resistividad de 1000 Ωm a una profundidad de 10.8 m, con un espesor de 7.2 m y 35 m de ancho localizada, entre los 100 a 135 m. Dicha cuerpo se encuentra entre dos semiespacios, el más somero con resistividad de 80 Ωm y el segundo de 180 Ωm a una profundidad de 14 m.

<span id="page-36-1"></span>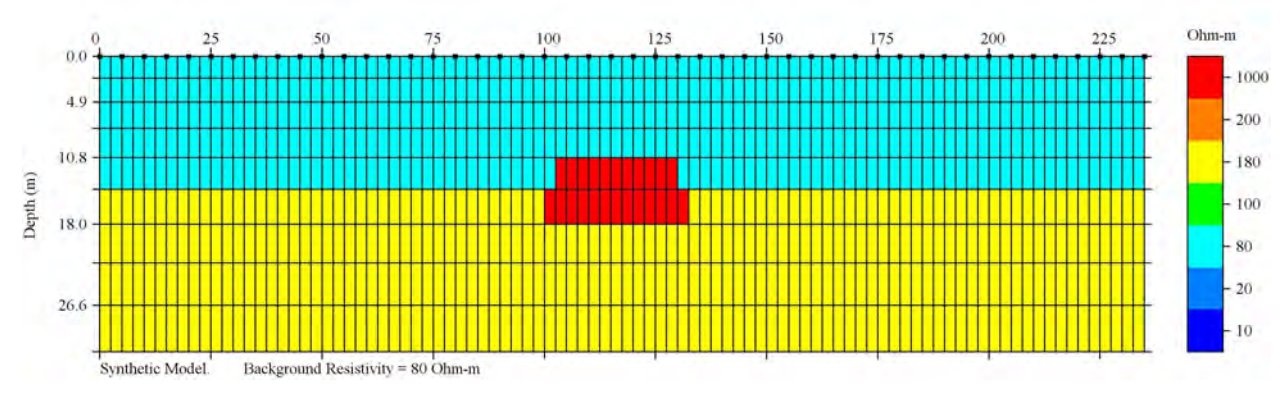

Figura 3.7: Modelo sintético dos, cuerpo alto resistivo encajonado en un contacto horizontal.

El modelo sintético dos, se representa un cuerpo con cargabilidad de 200 $\frac{mV}{V}$ a una profundidad de 10.8 m, con un espesor de 7.2 m y 35 m de ancho (localizada entre los 100 a 135 m). Dicha cuerpo se encuentra entre dos semiespacios, el más somero con cargabilidad de 25  $\left[\frac{mV}{V}\right]$  $\frac{W}{V}$ ] y el segundo con 60  $\frac{mV}{V}$  a una profundidad de 14 m, ver la Figura [3.8.](#page-36-2)

<span id="page-36-2"></span>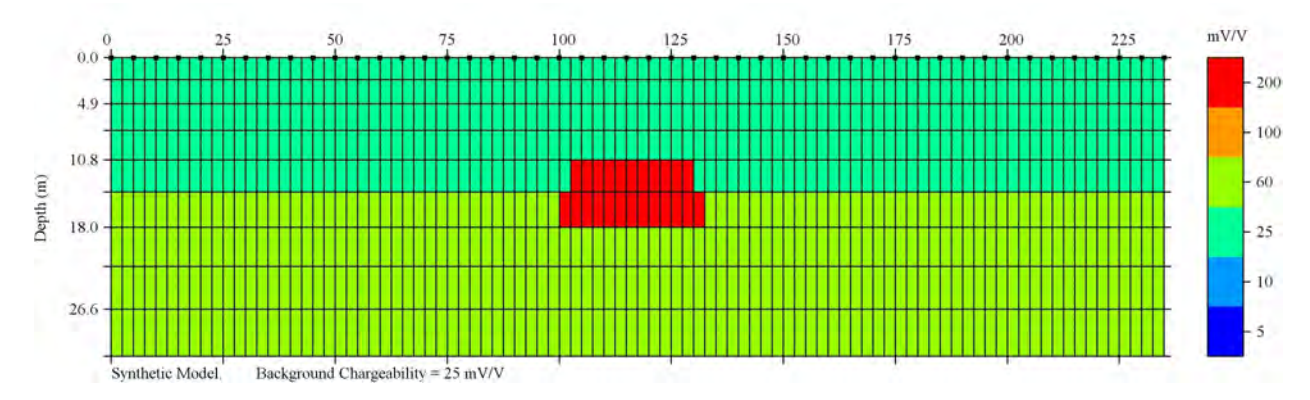

Figura 3.8: Modelo sintético dos, cuerpo con cargabilidad alta encajonado en un contacto horizontal.

La Figura [3.9](#page-38-0) muestra las pseudosecciones de resistividad multifuente para el modelo dos , con diferentes porcentajes de ruido. Dado que la complejidad del modelo sintético aumentó no es tan fácil encontrar el límite superior del cuerpo alto resistivo, pero en la pseudosección "a)" existe un cambio de resistividad horizontal aproximadamente a los 10 metros del eje  $z$ , entre los 100 a 135 m del eje x, que coincide con un cuerpo de resistividad de 140 a 200  $\Omega$ m que se marca a mayor profundidad, nuevamente el l´ımite inferir no se puede determinar.

Adem´as se observa un cambio vertical de resistividad a una profundidad aproximada de 11 m, que se puede relacionar al contacto horizontal del modelo sintético. Donde el semiespacio geoeléctrico más somero tiene una resistividad entre 60 y 85  $\Omega$ m, y el segundo de 90 a 135  $\Omega$ m. Se puede apreciar también que al aumentar el nivel de ruido se complica el encontrar el l'imite superior del cuerpo alto resistivo y el límite del contacto horizontal pero sí se puede delimitar el cuerpo alto resistivo en la dirección  $x$  con la misma claridad que en la pseudo- $\sec$ ción "a)".

Para el caso de las pseudosecciones de resistividad del arreglo dipolo-dipolo, ver Figura [3.10,](#page-39-0) en la pseudosección "a)" se observan dos cuerpos alto resistivos de 170 a 200  $\Omega$ m, entre los 60 a 95 m y 140 a 180 m del eje x, con sus límites superiores que varían entre 1 a 10 metros de profundidad. Con respecto al contacto horizontal, se observa un semiespacio geoeléctrico de 60 a 90  $\Omega$ m y otro de 90 a 150  $\Omega$ m, cabe mencionar que se complica determinar el límite del contacto, podr´ıa estar aproximadamente a los 10 m. Es claro que al aumentar el ruido se complica la determinación de las estructuras del modelo dos.

Las pseudosecciones de cargabilidad multifuente, para el modelo dos con diferentes porcentajes de ruido, se muestran en la Figura  $3.11$ . En la primera pseudosección "a)", se observa el contacto horizontal a una profundidad de 11 metros, el semiespacio geoeléctrico más somero tiene una cargabilidad de 18 a 20  $\frac{mV}{V}$ , el más profundo una cargabilidad de 22 a 46  $\frac{mV}{V}$ . Al igual que la Figura [3.10,](#page-39-0) se observa un ligero cambio horizontal de cargabilidad entre el metro 100 al 136 del eje x que se puede relacionar con un cuerpo de cargabilidad de 46 a 58  $\frac{mV}{V}$  que se encuentra a mayor profundidad. Como se ha observado en las pseudosecciones anteriores, al aumentar el ruido se comienza a dificultar localizar los límites superiores de las estructuras del modelo.

Para el caso de las pseudosecciones de cargabilidad del arreglo dipolo-dipolo, Figura [3.12,](#page-41-0) para la pseudosección "a)" se presenta un comportamiento muy similar a la de resistividad. En los 60 y 95 m, y 140 a 180 m del eje  $x$  se encuentran dos cuerpos alto resistivos con un límite superior que varia entre  $1 \times 10$  m de profundidad. Mientras que el límite del contacto horizontal se observa aproximadamente a los 10 m y los semiespacios geoeléctricos tienen una cargabilidad de 18 a 32  $\left[\frac{mV}{V}\right]$  y otro de 34 a 46  $\frac{mV}{V}$ . Examinando las pseudosecciones es notorio que el porcentaje de ruido complica localizar los contactos y cuerpos del modelo sintético dos.

# **Modelo 2**

<span id="page-38-0"></span>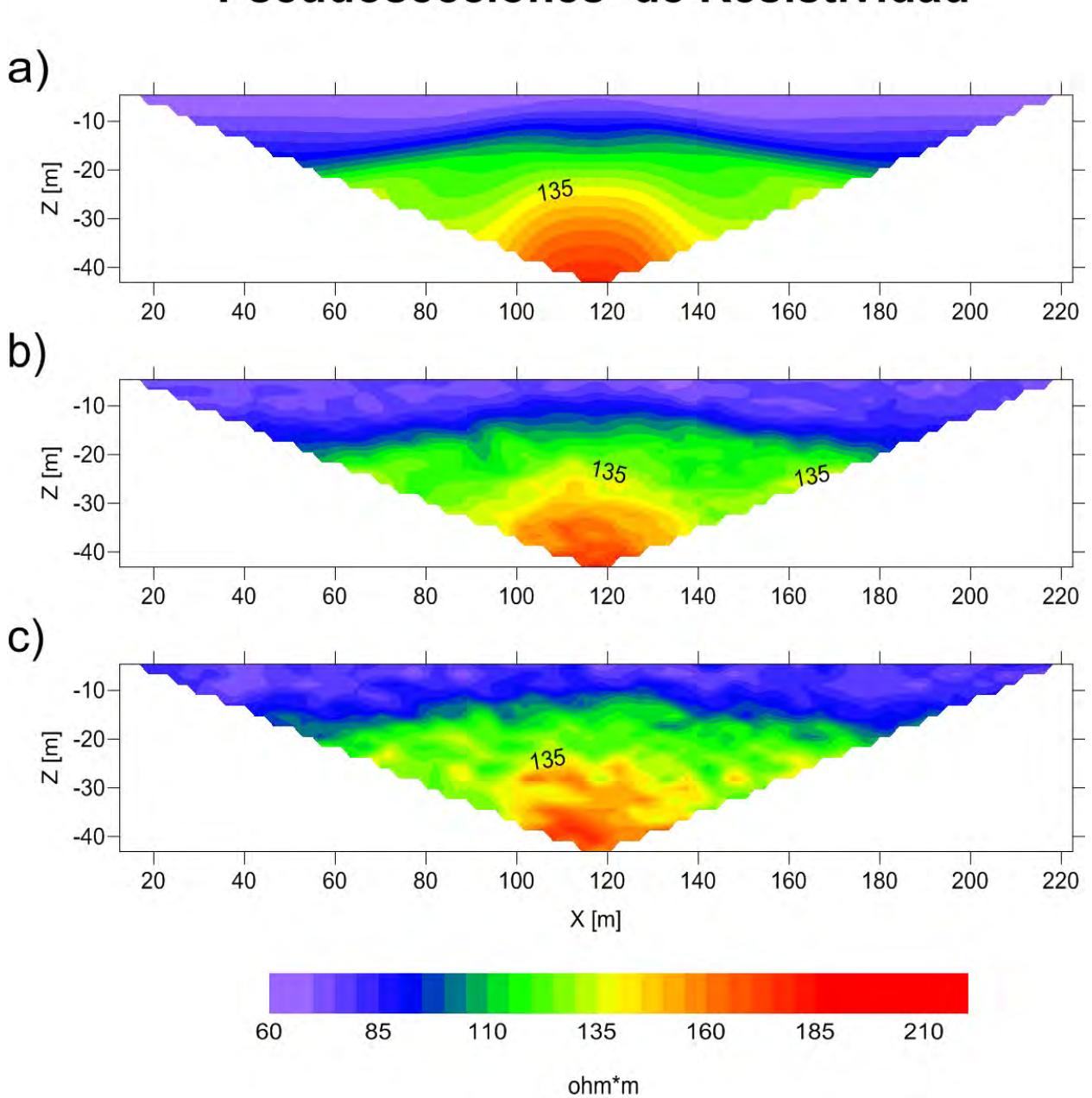

### Pseudosecciones de Resistividad

Figura 3.9: Pseudosección de resistividad del modelo sintético dos, aplicando la técnica multifuente. a) Pseudosección con ruido aleatorio de  $0\%$ , b) Pseudosección con ruido aleatorio de  $5\%$  y c) Pseudosección con ruido aleatorio de 10%.

## **Modelo 2 DD**

<span id="page-39-0"></span>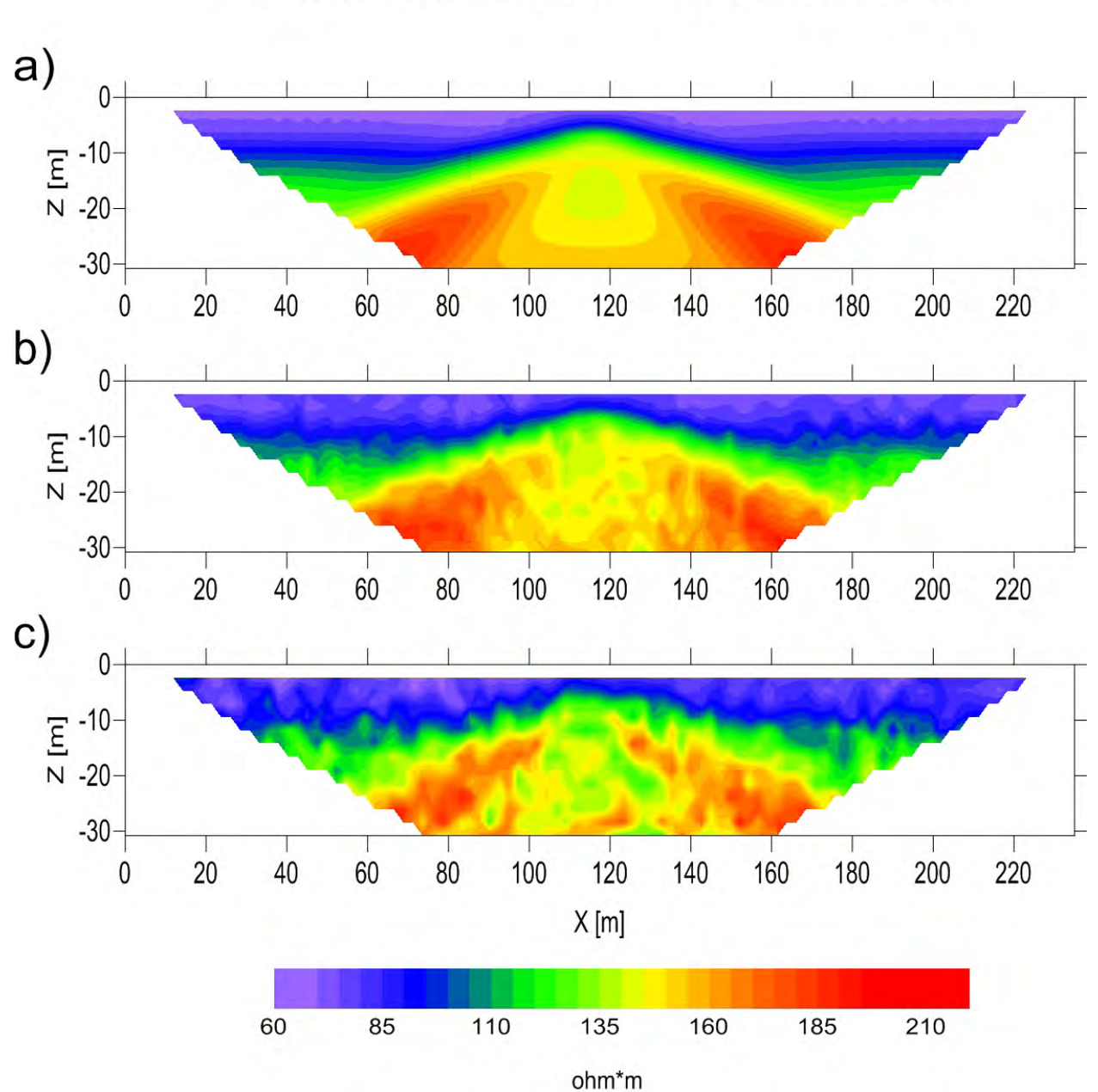

### Pseudosecciones de Resistividad

Figura 3.10: Pseudosección de resistividad del modelo sintético dos, aplicando un arreglo dipolo-dipolo. a) Pseudosección con ruido aleatorio de  $0\%$ , b) Pseudosección con ruido aleatorio de 5 % y c) Pseudosección con ruido aleatorio de 10 %.

# **Modelo 2**

<span id="page-40-0"></span>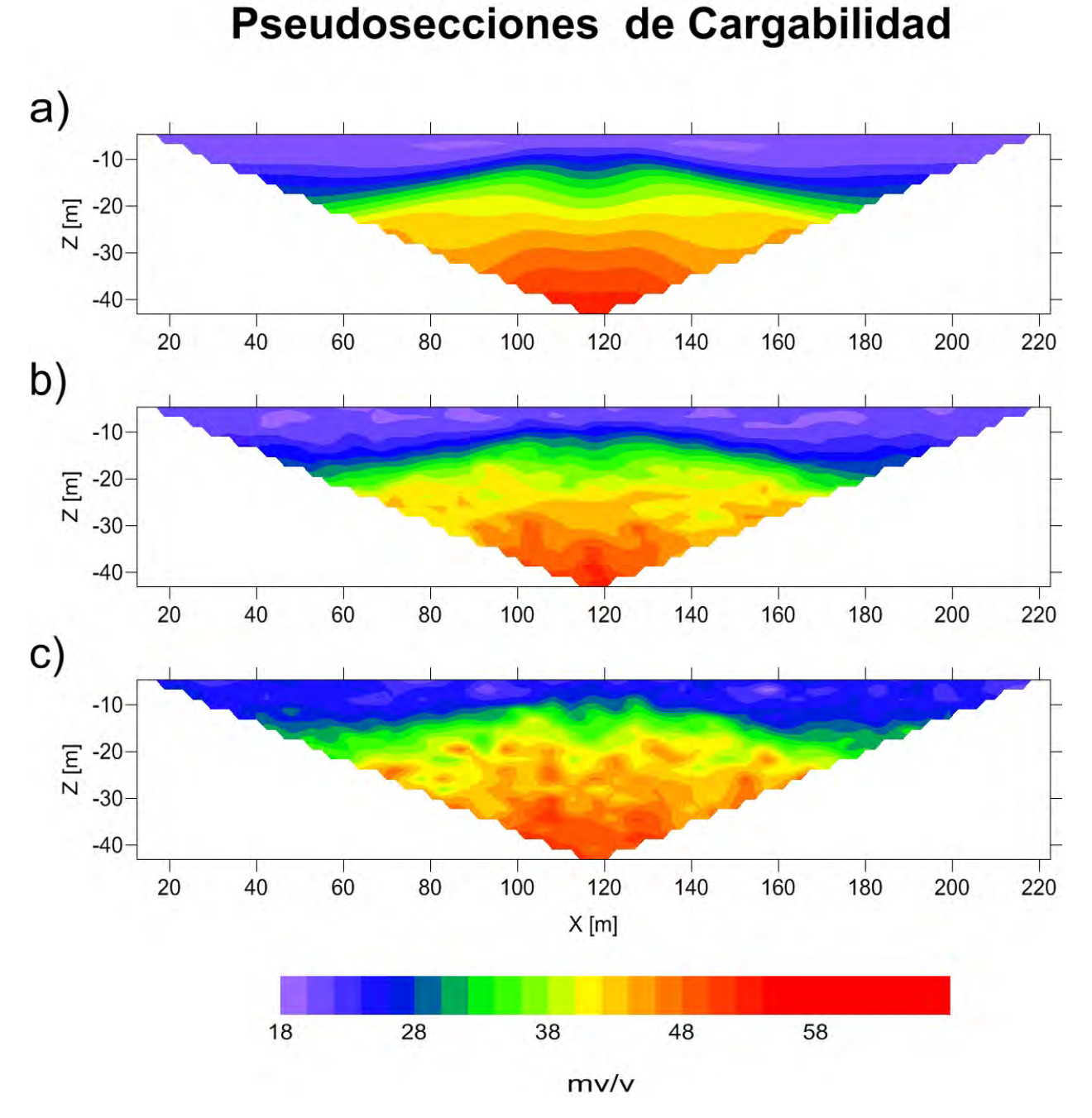

Figura 3.11: Pseudosección de cargabilidad del modelo sintético dos, aplicando la técnica multifuente. a) Pseudosección con ruido aleatorio de  $0\%$ , b) Pseudosección con ruido aleatorio de 5 % y c) Pseudosección con ruido aleatorio de 10 %.

# **Modelo 2 DD**

<span id="page-41-0"></span>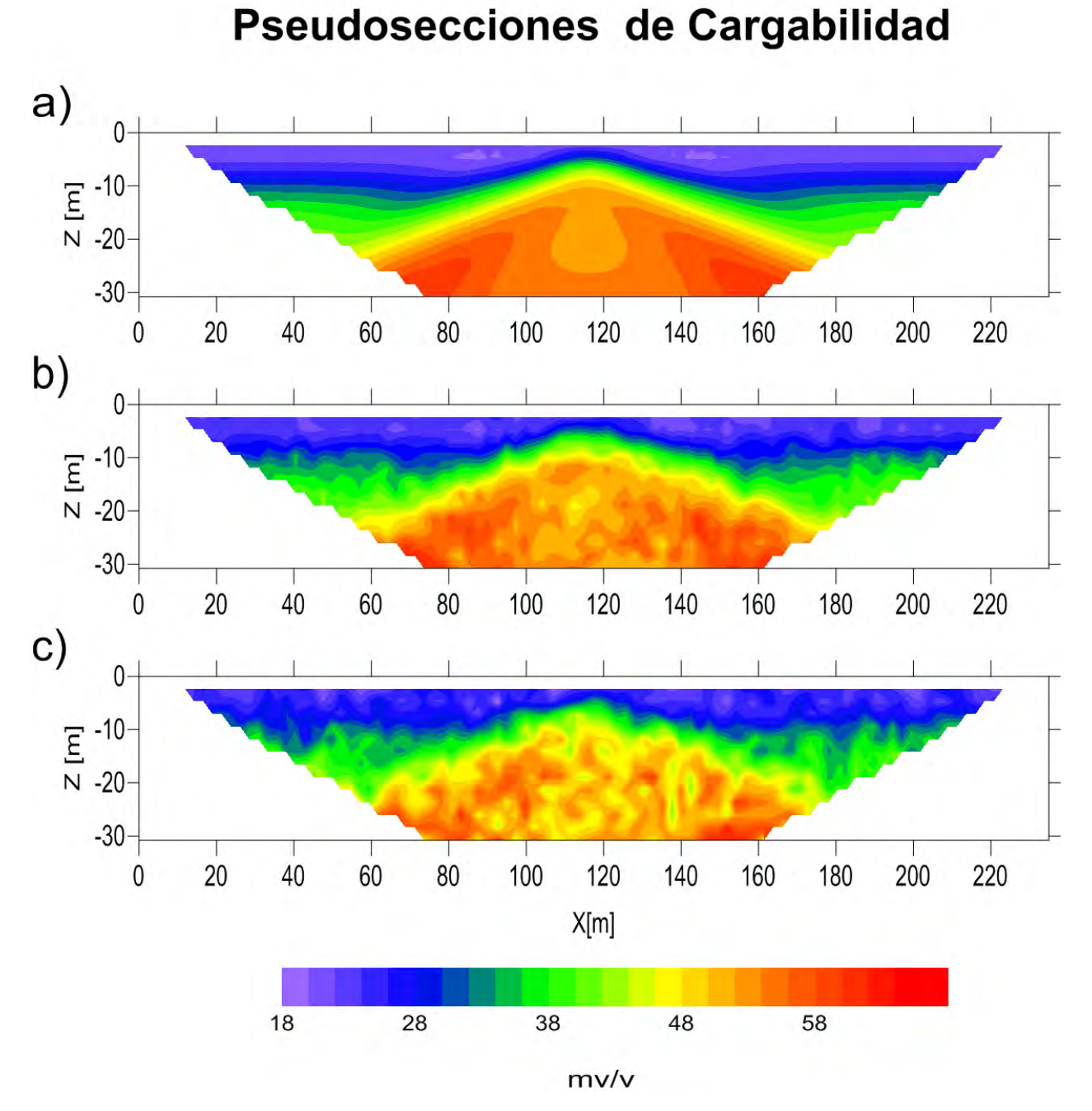

Figura 3.12: Pseudosección de cargabilidad del modelo sintético dos, aplicando un arreglo dipolo-dipolo. a) Pseudosección con ruido aleatorio de 0 %, b) Pseudosección con ruido aleatorio de 5 % y c) Pseudosección con ruido aleatorio de 10 %.

#### <span id="page-42-0"></span>3.3. Modelo sintético tres

El modelo sintético tres, Figura [3.13,](#page-42-1) presenta un contacto vertical entre resistividades de 100 y 200 Ωm, localizado a los 117.5 m, adem´as de un cuerpo rectangular alto resistivo de 1000 Ωm a una profundidad de 4.9 m, un espesor de 6.1 m y 35 m de ancho (localizado entre los metros 45 al 80).

<span id="page-42-1"></span>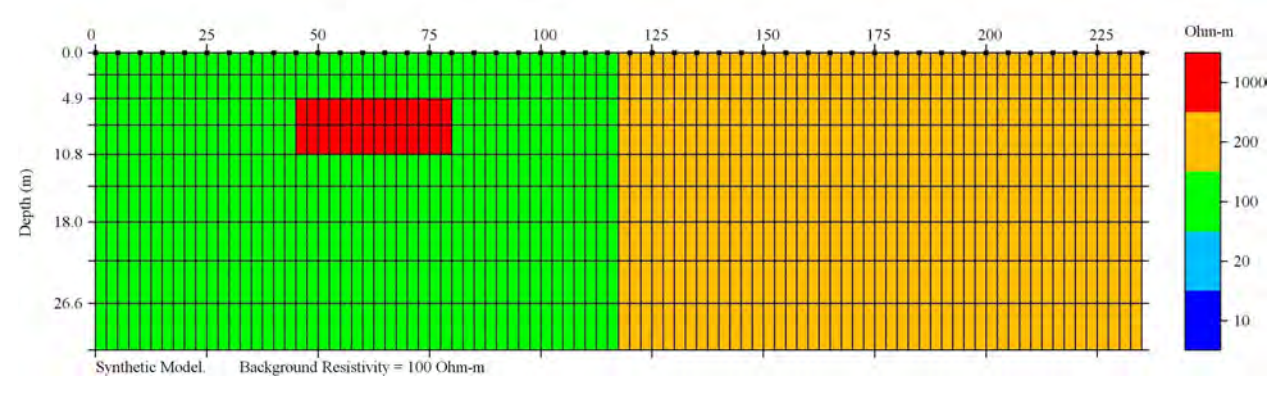

Figura 3.13: Modelo sintético de resistividad de un contacto vertical y un cuerpo alto resistivo.

Finalmente el modelo sintético 3 de polarización inducida, ver Figura [3.14,](#page-42-2) presenta un contacto vertical entre cargabilidades de 50 y 100  $\frac{mV}{V}$ , localizado a los 117.5 m, además de un cuerpo rectangular con cargabilidad alta de 200 $\frac{mV}{V}$ a una profundidad de 4.9 m, un espesor de 6.1 m y 35 m de ancho (localizado entre los 45 a 80 m).

<span id="page-42-2"></span>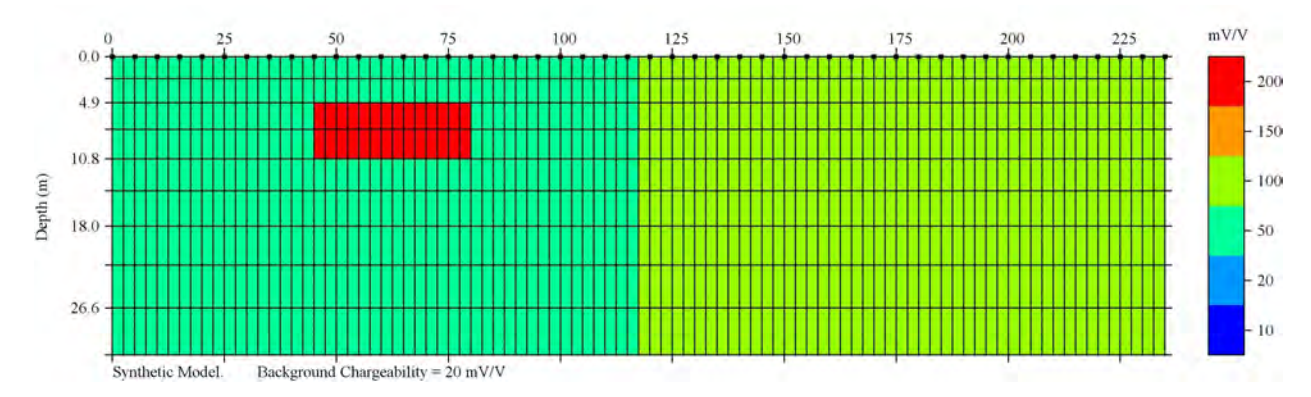

Figura 3.14: Modelo sintético de cargabilidad de un contacto vertical y un cuerpo de cargabilidad alta.

El contacto vertical del modelo tres es muy claro en las pseudosecciones de resistividad multifuente a pesar de aumentar el ruido, Figura [3.15,](#page-45-0) se localiza aproximadamente a los 18 m del eje x. Del lado izquierdo de la pseudosección se observa un semiespacio geoeléctrico de resistividades entre 60 y 130 Ωm y del lado derecho otro con resistividad de 165 a 235 Ωm, ambos semiespacios presentan alteraciones debido al efecto del contacto vertical que son más notorias al aumentar el ruido.

Por otro lado, el cuerpo alto resistivo se ve afectado por el ruido. En la pseudosección "a)" se observa el cuerpo entre los 45 y 65 m en dirección  $x$  y a una profundidad de 5 m con resistividad de 160 a 220 Ωm. Al aumentar el ruido, el cuerpo alto resistivo se ve alterado por el efecto del contacto vertical, lo que deforma la anomalía. La forma que toma se asemeja a la obtenida en las pseudosecciones de resistividad dipolo-dipolo del modelo uno. La resistividad que presenta varía de 160 a 220  $\Omega$ m, el límite superior se encuentra aproximadamente a 5 m de profundidad y los límites laterales en dirección x no se pueden determinar.

La Figura [3.16](#page-46-0) muestra las pseudosecciones de resistividad, con diferentes porcentajes de ruido, del arreglo dipolo-dipolo para el modelo tres. El cuerpo alto resistivo también presenta deformaciones por el efecto del contacto vertical, su resistividad se encuentra en 170 y 340  $\Omega$ m con una profundidad de 3 m. Los límites laterales no son claros pues la anomalía asociada se presenta en dos secciones.

El contacto vertical para estas pseudosecciones no se puede delimitar, lo único que se observa son los efectos que éste causa. Se observa del lado izquierdo de las pseudosecciones un semiespacio geoeléctrico de resistividad entre 60 y 130  $\Omega$ m y otro del lado derecho de 190 a 240  $\Omega$ m. El cambio entre semiespacios geoeléctricos se presenta como un contacto diagonal que comienza en 120 m y termina a 165 m en dirección x.

Las pseudosecciones de cargabilidad multifuente con diferentes porcentajes de ruido se muestran en la Figura [3.17.](#page-47-0) El cuerpo de cargabilidad alta se deforma por los efectos del contacto vertical. La pseudosección "a)" muestra una anomalía que va de los 60 a 70  $\frac{mV}{V}$  con una profundidad del l´ımite superior de 5 m y los l´ımites laterales no se pueden determinar ya que la anomal´ıa consta de dos secciones. El contacto vertical se observa aproximadamente a  $18$  m en dirección x, con dos semiespacios geoeléctricos, uno del lado izquierdo de la pseudosección con cargabilidad de 25 a 60  $\frac{mV}{V}$  y otro del lado derecho de 90 a 110  $\frac{mV}{V}$  de cargabilidad.

Las pseudosecciones "b)" y "c)" tienen un comportamiento similar a la pseudosección "a)" pero la cargabilidad del cuerpo cambia en un rango de 60 a 100  $\frac{mV}{V}$ .

Las pseudosecciones de cargabilidad del arreglo dipolo-dipolo para el modelo 3, se muestran en la Figura [3.18](#page-48-0) con diferentes porcentajes de ruido. Se observa el cuerpo de cargabilidad alta a una profundidad de  $3$  m, pero deformado por lo que no se puede determinar sus límites laterales, además se perjudicó por los efectos del contacto vertical.

La interacción del cuerpo de cargabilidad alta y el contacto vertical generan tres semiespacios geoeléctricos. Uno del lado izquierdo de la pseudosección con cargabilidad de 25 a 53  $\frac{mV}{V}$ , el central con cargabilidad de 60 a 80  $\frac{mV}{V}$  y del lado derecho con cargabilidad de 90 a 120  $\frac{mV}{V}$ .

El cambio entre semiespacios geoeléctricos se presenta como dos contactos diagonales, el primero comienza en la parte más profunda de 75 m y termina en 120 m en dirección  $x$ , el segundo comienza de la parte más somera de 120 a 170 m en dirección  $x$ .

# **Modelo 3**

<span id="page-45-0"></span>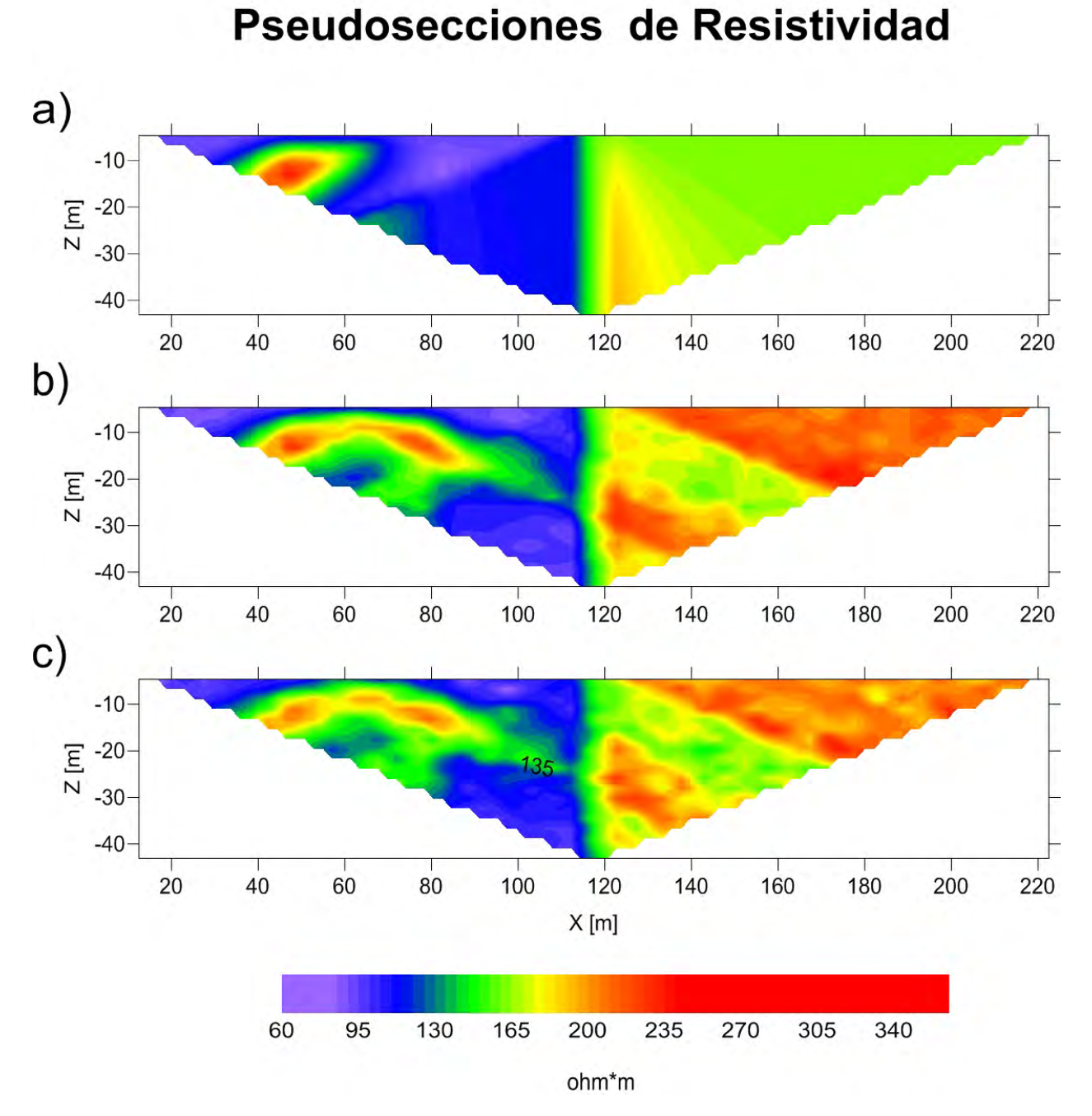

Figura 3.15: Pseudosección de resistividad del modelo sintético tres, aplicando la técnica multifuente. a) Pseudosección con ruido aleatorio de  $0\%$ , b) Pseudosección con ruido aleatorio de 5 % y c) Pseudosección con ruido aleatorio de 10 %.

### **Modelo 3 DD**

<span id="page-46-0"></span>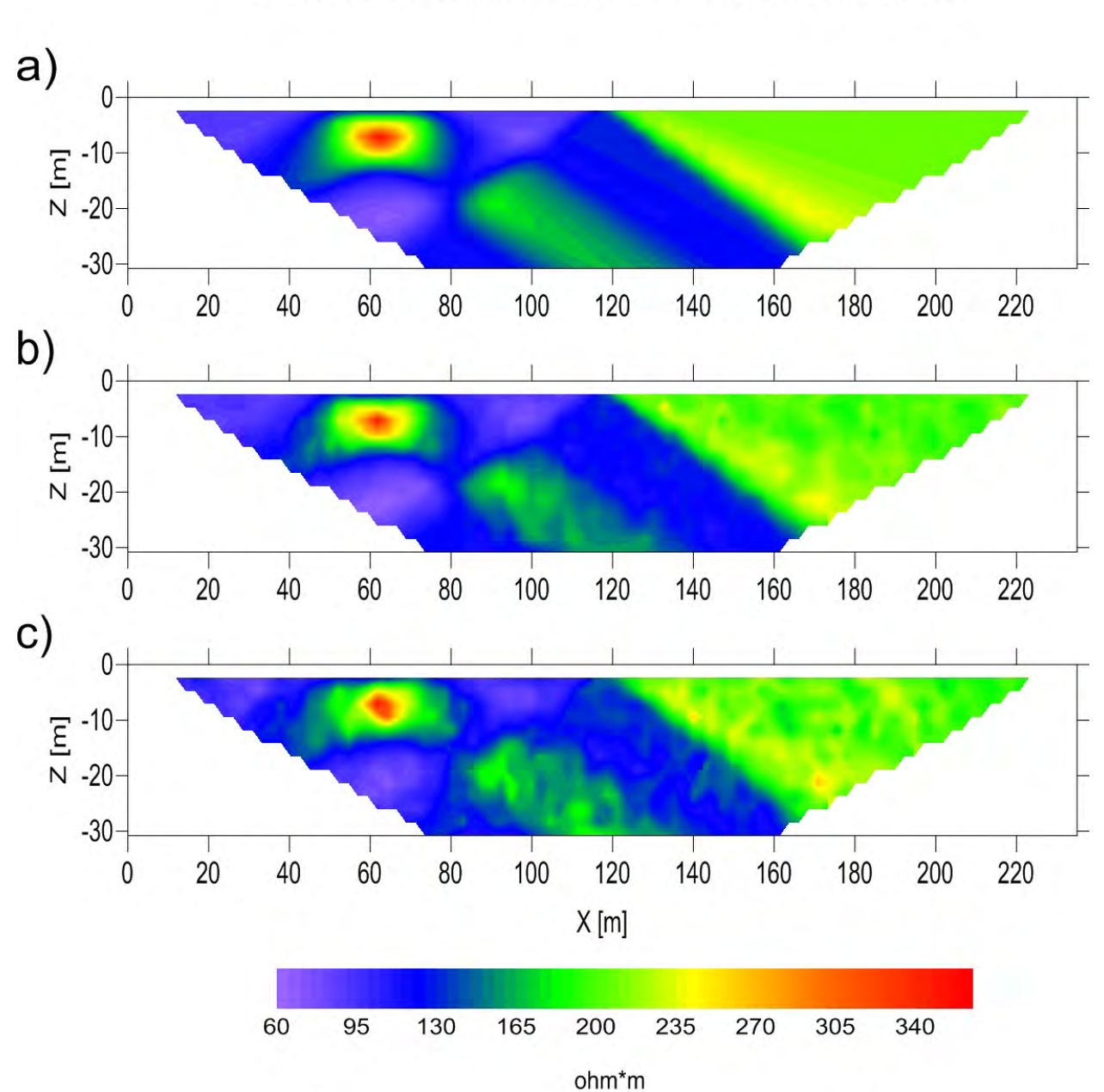

### Pseudosecciones de Resistividad

Figura 3.16: Pseudosección de resistividad del modelo sintético tres, aplicando un arreglo dipolo-dipolo. a) Pseudosección con ruido aleatorio de  $0\%$ , b) Pseudosección con ruido aleatorio de 5 % y c) Pseudosección con ruido aleatorio de 10 %.

# **Modelo 3**

<span id="page-47-0"></span>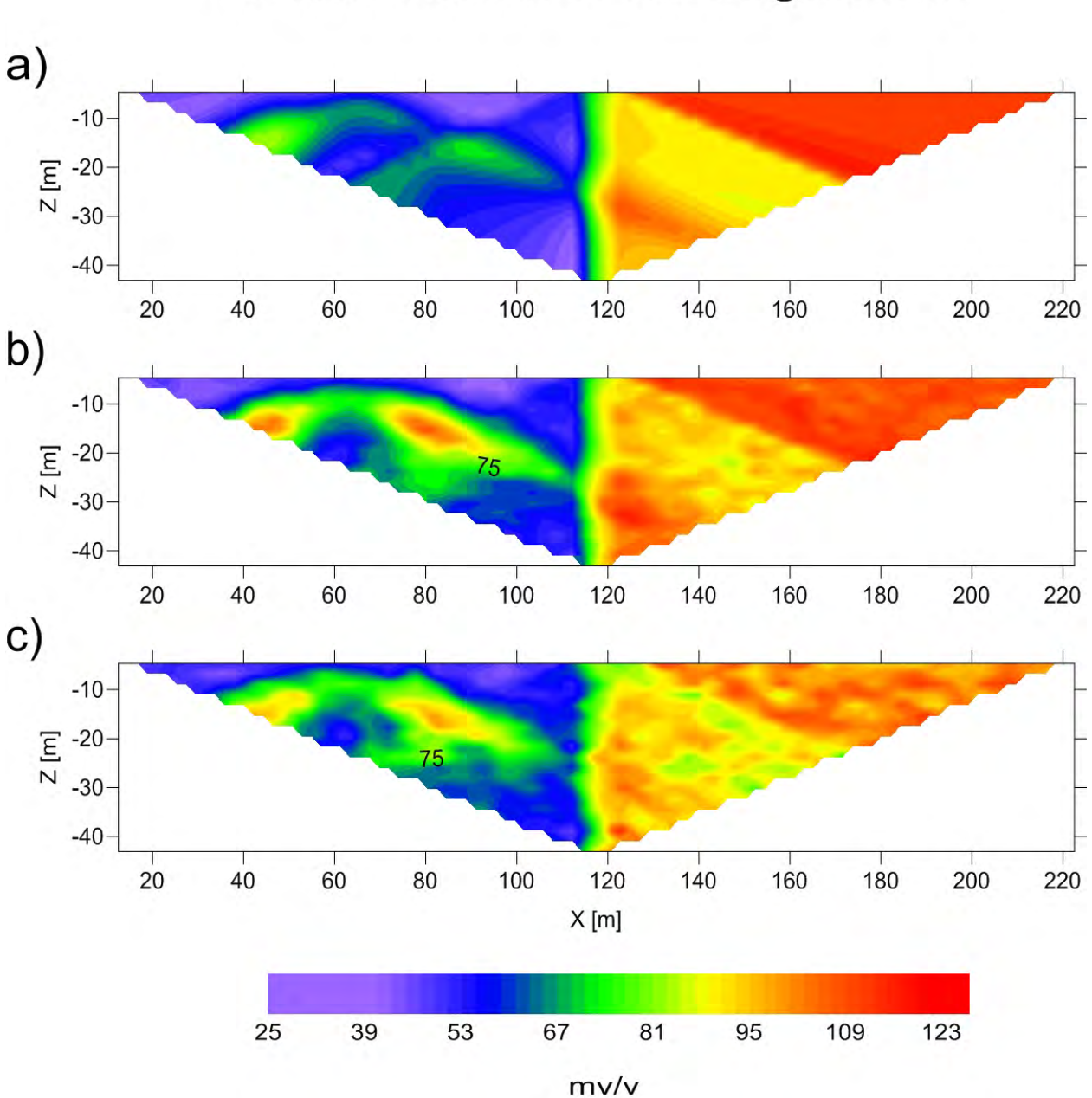

# Pseudosecciones de Cargabilidad

Figura 3.17: Pseudosección de cargabilidad del modelo sintético tres, aplicando la técnica multifuente. a) Pseudosección con ruido aleatorio de  $0\%$ , b) Pseudosección con ruido aleatorio de 5 % y c) Pseudosección con ruido aleatorio de 10 %.

### **Modelo 3 DD**

<span id="page-48-0"></span>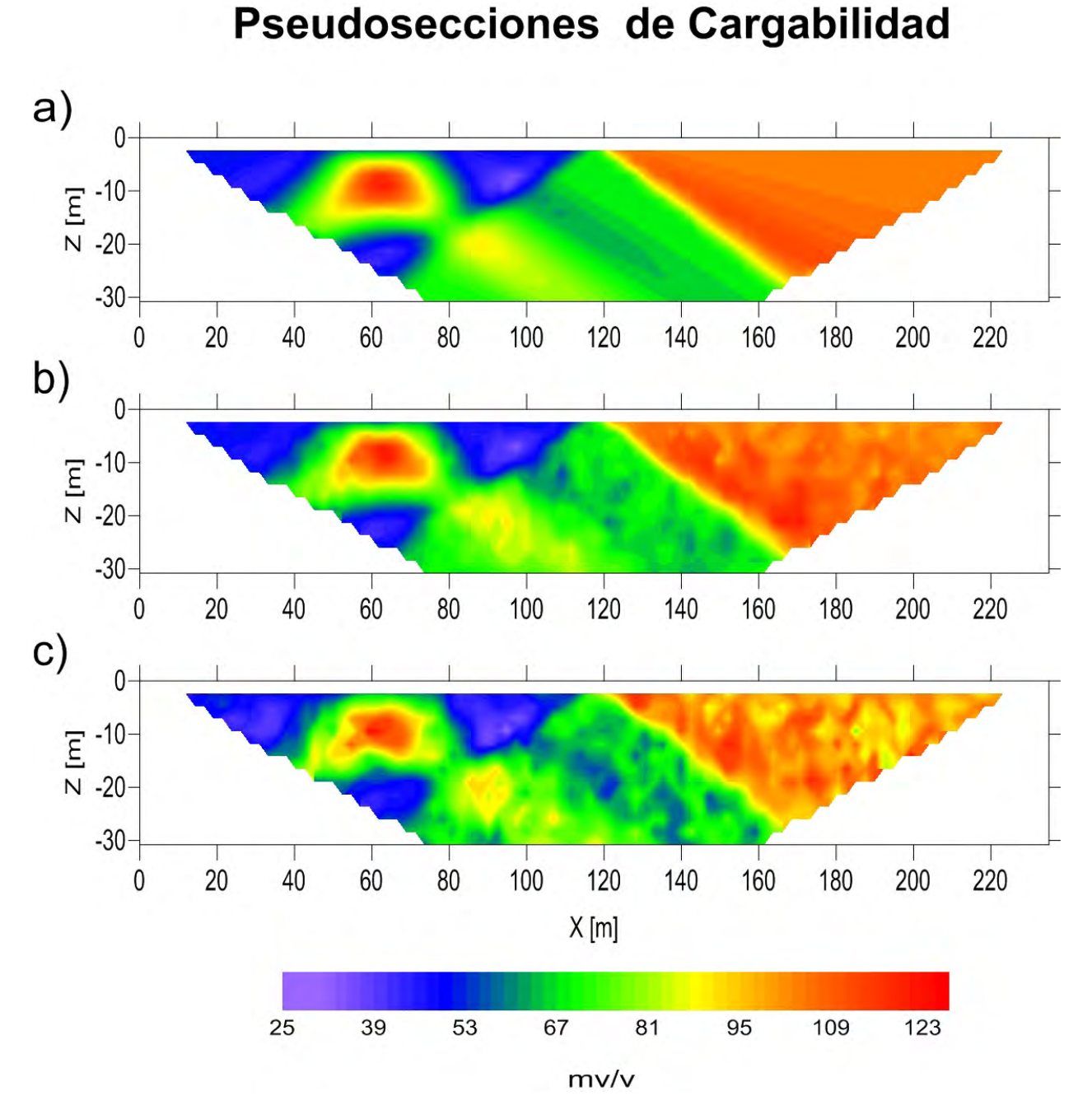

Figura 3.18: Pseudosección de cargabilidad del modelo sintético tres, aplicando un arreglo dipolo-dipolo. a) Pseudosección con ruido aleatorio de  $0\%$ , b) Pseudosección con ruido aleatorio de 5 % y c) Pseudosección con ruido aleatorio de 10 %.

Comparando los resultados obtenidos, es notorio que la técnica multifuente es mejor que el arreglo dipolo-dipolo tanto para resistividad como cargabilidad, ya que define mejor los cuerpos modelados. Esto es más claro para la dirección  $x$ , pues determina la estructura horizontalmente, en el que caso del eje z localiza el inicio de la estructura pero no logra definir bien la profundidad de ésta.

# <span id="page-50-0"></span>4 Prueba de campo

Se realizó una prueba de campo para conocer la respuesta de la técnica multifuente en una situación real. La prueba debía realizarse en una zona de fácil acceso y con un objeto de prueba. Dado que en 2016, Constantino-Rodríguez realizó una adquisición de datos con la técnica IP en el jardín del Centro de Enseñanzas de Lenguas Extranjeras (CELE), localizado en Ciudad Universitaria (Coyoacán, CDMX). En aquel estudio se logró caracterizar un tubo de acero enterrado a una profundidad entre  $0.7$  y  $1.5$  m y un diámetro de  $0.3$  -  $0.5$  m, razón por la que se decidió utilizar la misma área de estudio (Figura [4.1\)](#page-50-1).

<span id="page-50-1"></span>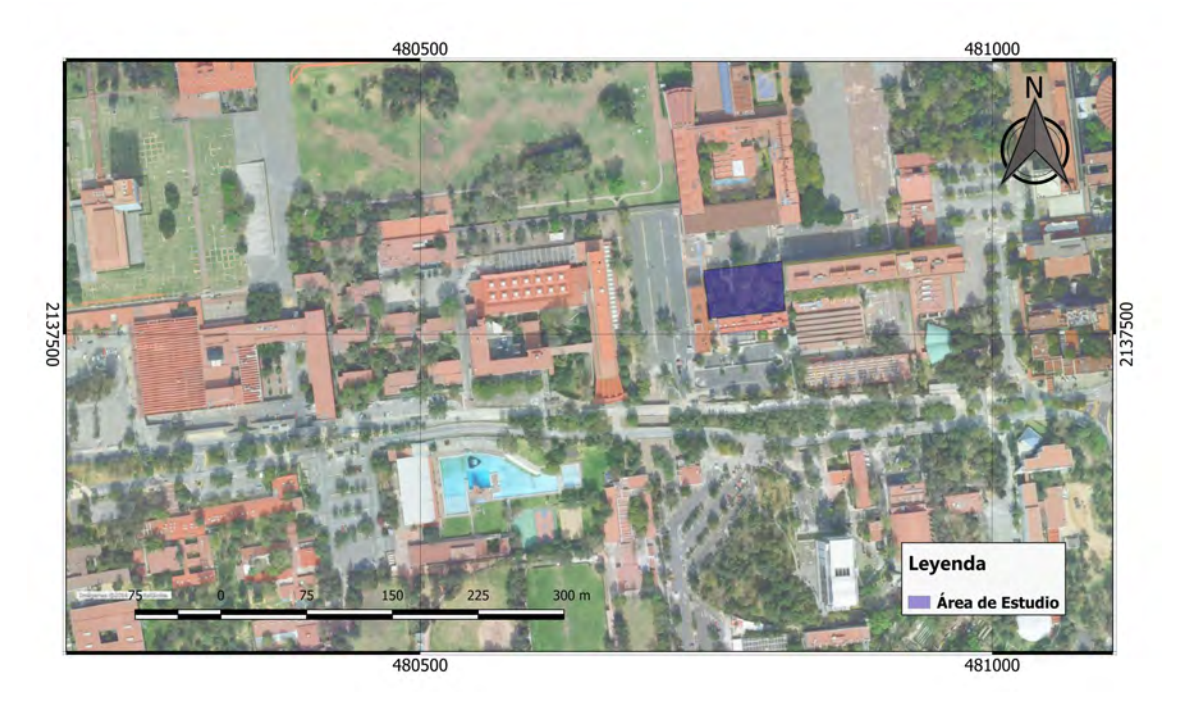

Figura 4.1: Área de estudio, conocida como jardín CELE en Ciudad Universitaria, Coyoacán, CDMX.

Para la prueba de campo, se utilizó equipo de la Facultad de Ingeniería, que comprendió de 96 electrodos de cobre con un longitud de 0.18 m y 0.05 m de diámetro, dos carretes inteligentes con 24 nodos separados 1 m entre ellos, baterías de 12  $V$  y un resistivímetro Syscal Pro Standard & Switch  $\otimes$  de 48 canales de Iris Instruments, ver Figura [4.2.](#page-51-0)

<span id="page-51-0"></span>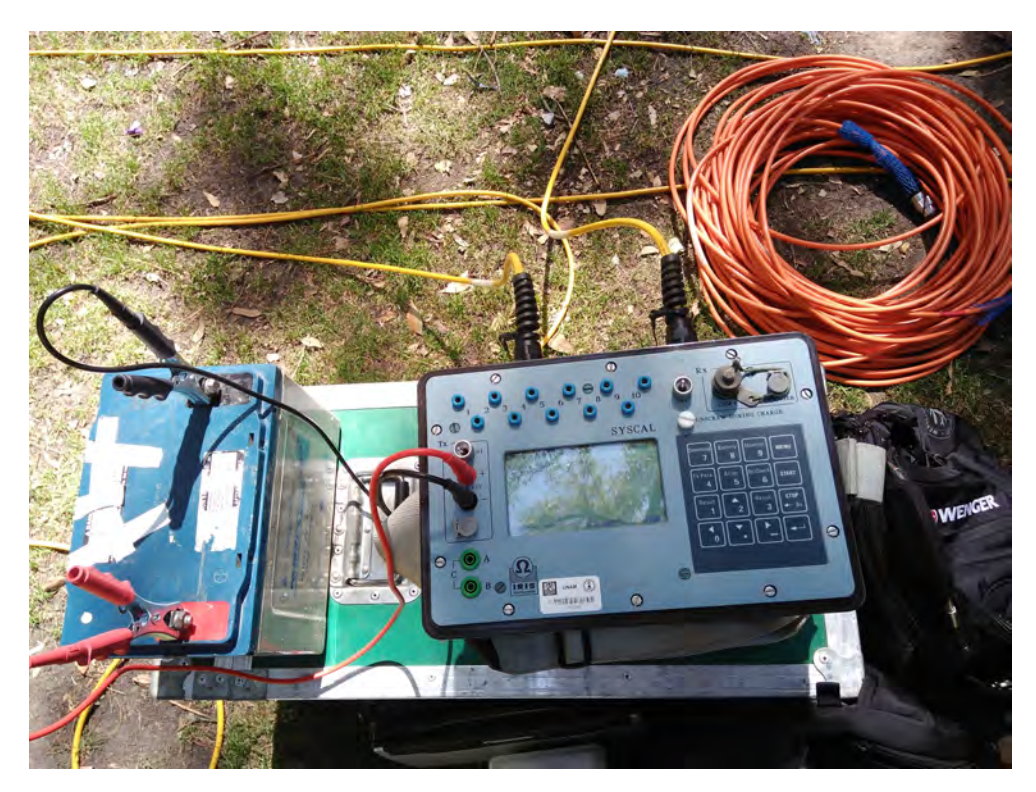

Figura 4.2: Equipo utilizado para la adquisición de datos. Lado derecho, batería de 12  $V$ , lado izquierdo Syscal Pro Standard & Switch<sup>®</sup> de 48 canales.

Se decidió utilizar dos electrodos en cada posición electródica, para bajar la resistencia de contacto entre suelo y electrodo. En total se utilizaron 48 posiciones de electrodos, separados 0.5 m para tener una línea de longitud total de 23.5 m con una orientación Este-Oeste, como se muestra en la Figura [4.3.](#page-52-0) Ya que el tubo de acero tiene una orientación aproximada Norte-Sur, el perfil lo cruzaba perpendicularmente entre los 10 y 12 m.

Se utilizó un arreglo multifuente, en el cual primero se realizaba una medición de fuente izquierda y posteriormente una de fuente derecha, con una configuración tipo dipolo-dipolo. Los parámetros de la adquisición fueron los siguientes, se tomaron 3 lecturas como mínimo y 5 como máximo con un factor de calidad del  $5\%$ , un tiempo de inyección de corriente de 2 segundos y para los datos de cargabilidad, se utilizaron 20 ventanas de espaciamiento aritmético de 80 ms.

<span id="page-52-0"></span>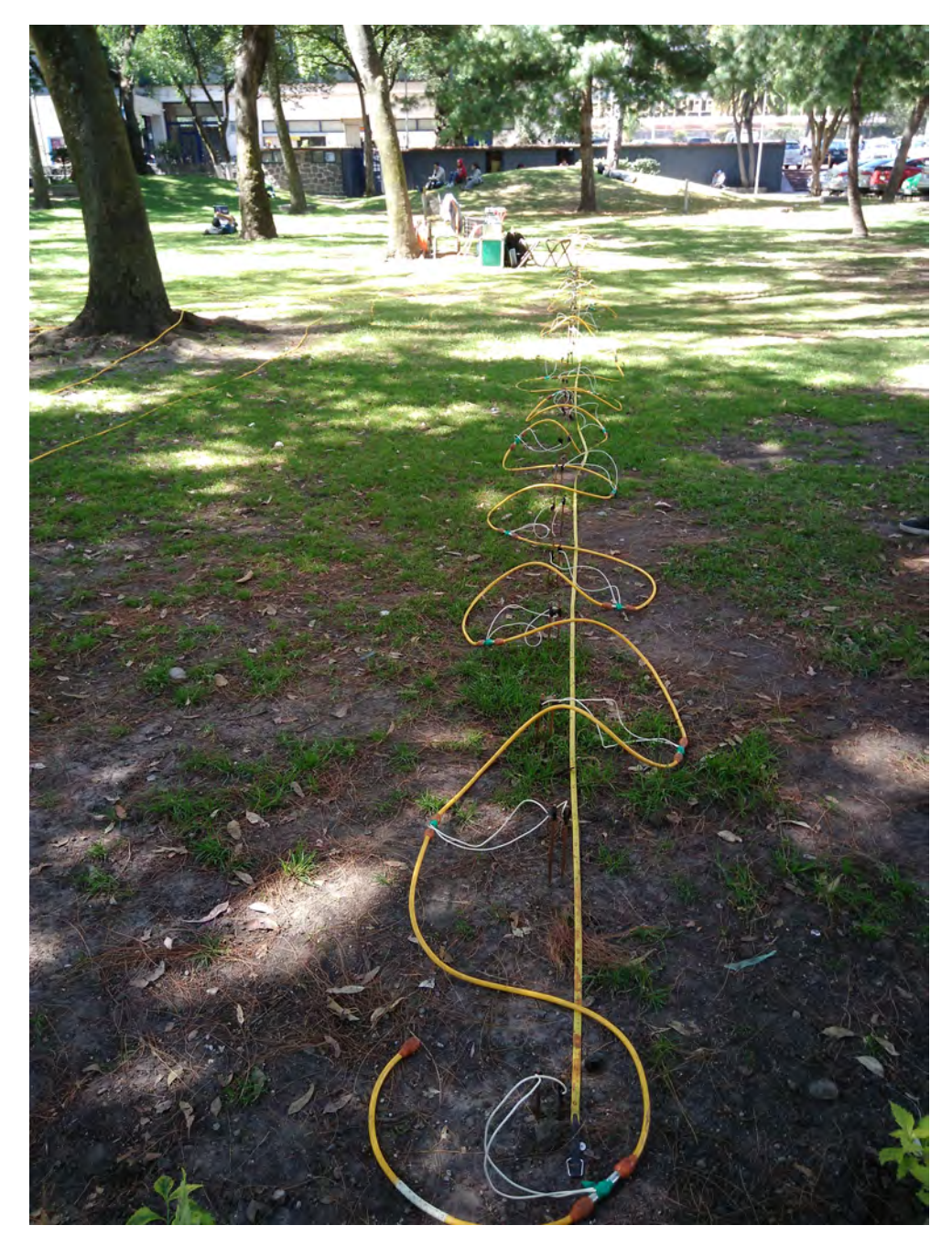

Figura 4.3: Prueba de campo en el jardín del CELE. Imagen tomada desde el Este.

Posteriormente a la adquisición de datos se calcularon las resistividades y cargabilidades multifuente y la profundidad con la formula de Loke (2010). Finalmente se generaron las pseudosecciones de resistividad y cargabilidad utilizando el software Surfer 8®, con una interpolación de triangulación lineal.

La Figura [4.4](#page-54-0) muestra las pseudosecciones de resistividad y cargabilidad obtenidas con la técnica multifuente. En la pseudosección "a)", se observan resistividades que van de los 18 a  $52 \Omega$ m, se puede inferir un semiespacio geoeléctrico de 32 a 38  $\Omega$ m, que tiene dos zonas con humedad, la primera de 2 a 5 m y la segunda de 15 a 22 m en dirección  $x$ . En la parte más somera de la pseudosección, entre los metros 6 al 10 del eje  $x$ , existen resistividades entre  $38$  a  $52 \Omega m$  que se puede relacionar con la presencia de un árbol que mantenía la zona más seca en la superficie.

Por otro lado se observa una anomalía de 28 a  $34 \Omega$ m con forma semicircular entre 9 y 11 m, que interactúa con el medio circundante, con la forma conocida como "pantalón vaquero" que hace difícil determinar el límite superior de la anomalía, pero se aproxima a 1 metro de profundidad, los l´ımites laterales nos permiten determinar un di´ametro aproximado de 0.70 m. Esta anomalía puede deberse al tubo de acero.

<span id="page-54-0"></span>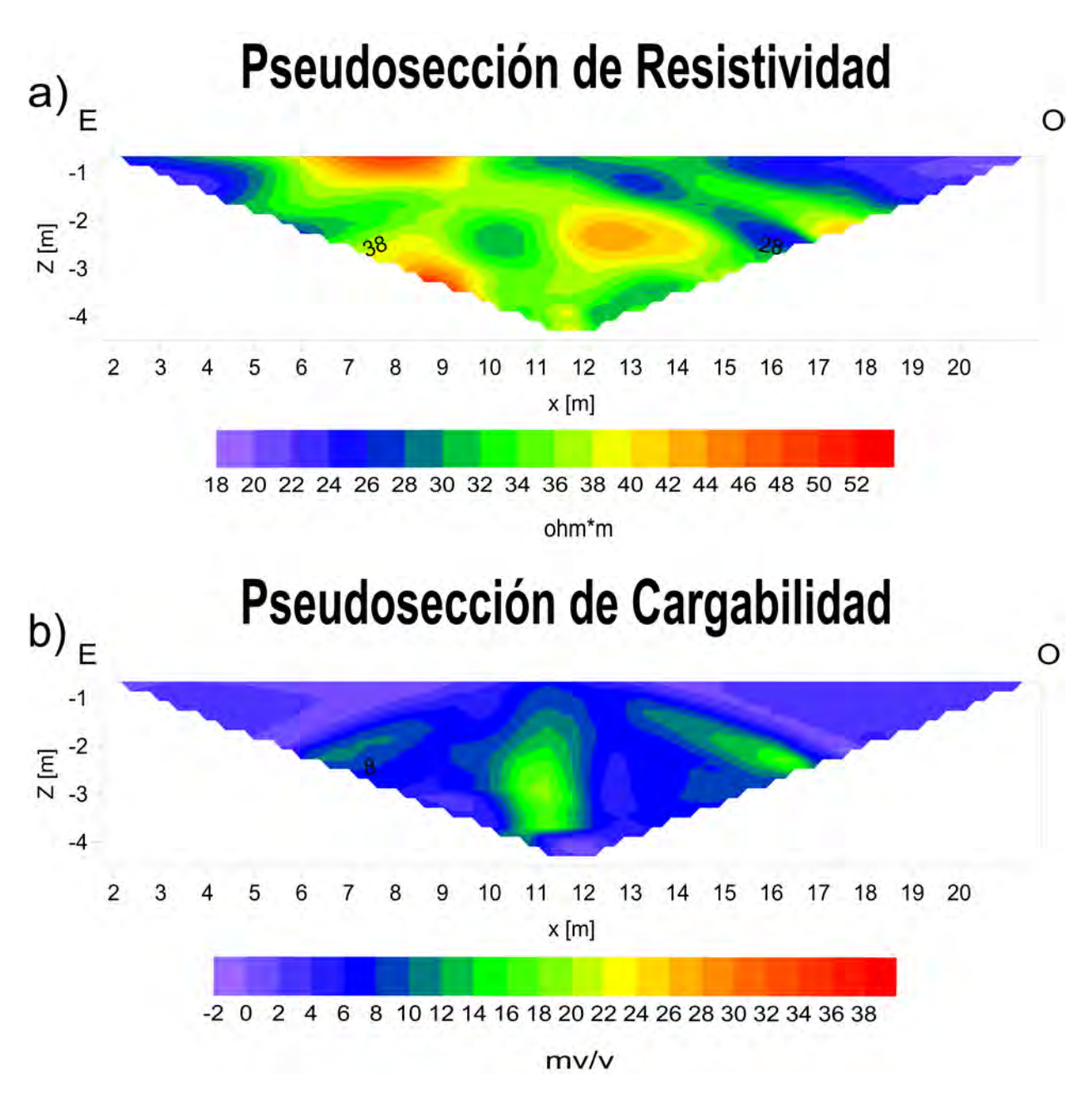

Figura 4.4: a) Pseudosección de resistividad multifuente para la prueba de campo. b) Pseudosección de cargabilidad multifuente para la prueba de campo.

En la pseudosección "b)", de la Figura [4.4,](#page-54-0) es más notorio el semiespacio geoeléctrico con una cargabilidad de 0.1 a 6  $\frac{mV}{V}$ , que se ve perturbado por la presencia de una anomalía en forma de "pantalón vaquero" que se presenta entre el 10 y 12 m en dirección  $x$ , con valores de cargabilidad entre 8 y 18  $\frac{mV}{V}$ , la cual puede deberse al tubo de acero. En esta pseudosección es más fácil determinar el límite superior de la anomalía, que se encuentra a 1 m de profundidad pero el límite inferior no se puede determinar y el ancho de la anomalía es aproximadamente de 0.5 m.

Como una forma de comparación se presentan las pseudosecciones de los arreglos dipolo-dipolo, por separado, que conforman la técnica multifuente. La Figura [4.5](#page-56-0) muestra las pseudosecciones de resistividad y cargabilidad obtenidas de un arreglo dipolo-dipolo con el dipolo de transmisión del lado izquierdo. En la pseudosección "a)" es difícil distinguir las estructuras geoeléctricas pero se observa una anomalía resistiva de 35 a 60  $\Omega$ m entre 6 al 10 m del eje x, de acuerdo con lo encontrado en superficie se puede relacionar con la presencia de un ´arbol en la zona de estudio. También se presentan zonas húmedas con resistividades entre 10 a 30  $\Omega$ m.

La pseudosección "b)" de la Figura [4.5](#page-56-0) presenta un horizonte geoeléctrico con cargabilidad de 0.1 a 10  $\frac{mV}{V}$  aproximadamente, el cual se divide de 6 a 12 m en dirección x por una zona de cargabilidad entre 10 a 60  $\frac{mV}{V}$ . No se observa estructuras definidas. Un comportamiento muy similar se presentan en las pseudosecciones de resistividad y cargabilidad obtenidas de un arreglo dipolo-dipolo con el dipolo de transmisión del lado derecho, Figura [4.6.](#page-57-0)

<span id="page-56-0"></span>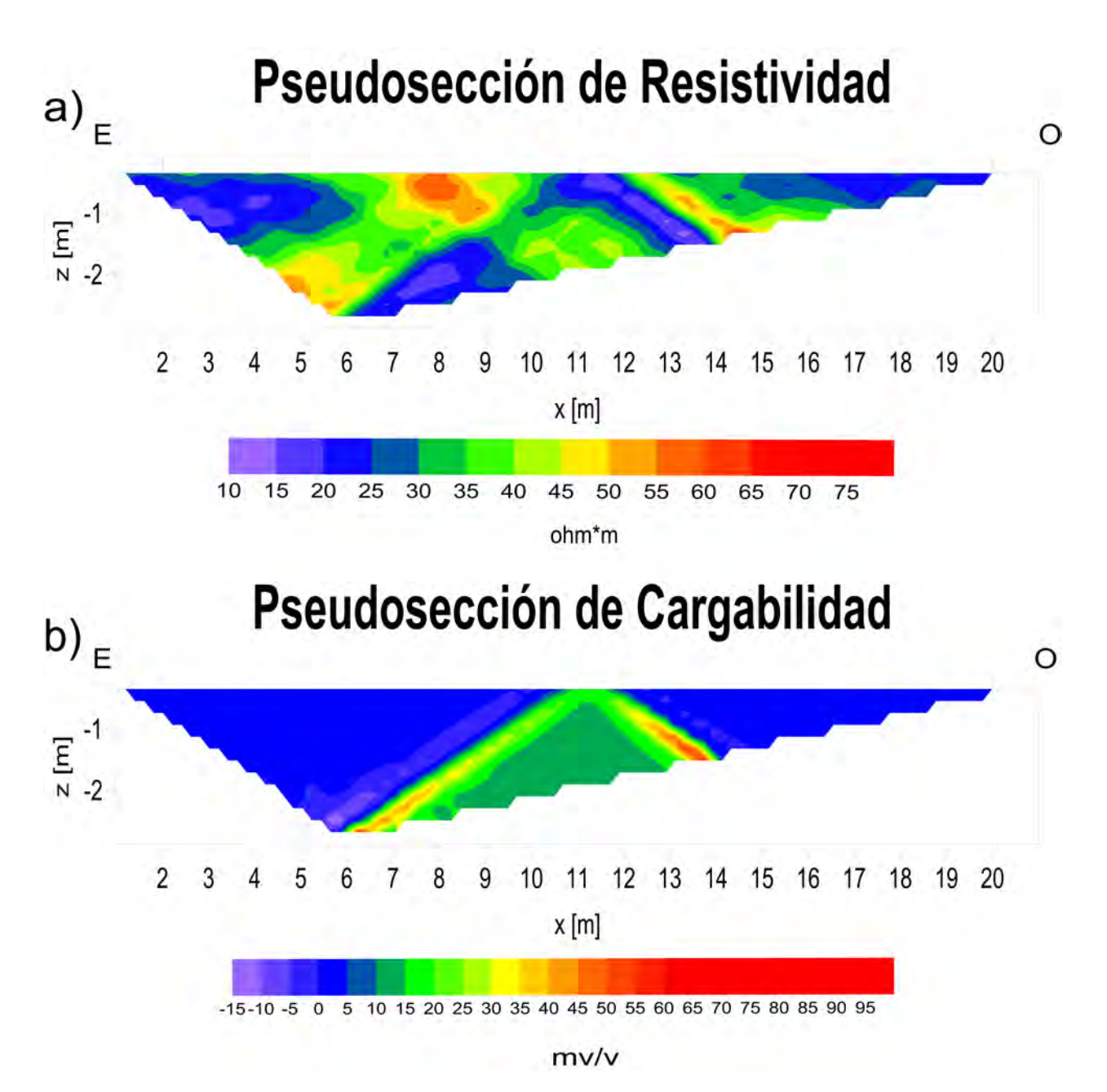

Figura 4.5: a) Pseudosección de resistividad de un arreglo dipolo-dipolo, dipolo de transmisión izquierdo, para la prueba de campo. b) Pseudosección de cargabilidad de un arreglo dipolodipolo, dipolo de transmisión izquierdo, para la prueba de campo.

<span id="page-57-0"></span>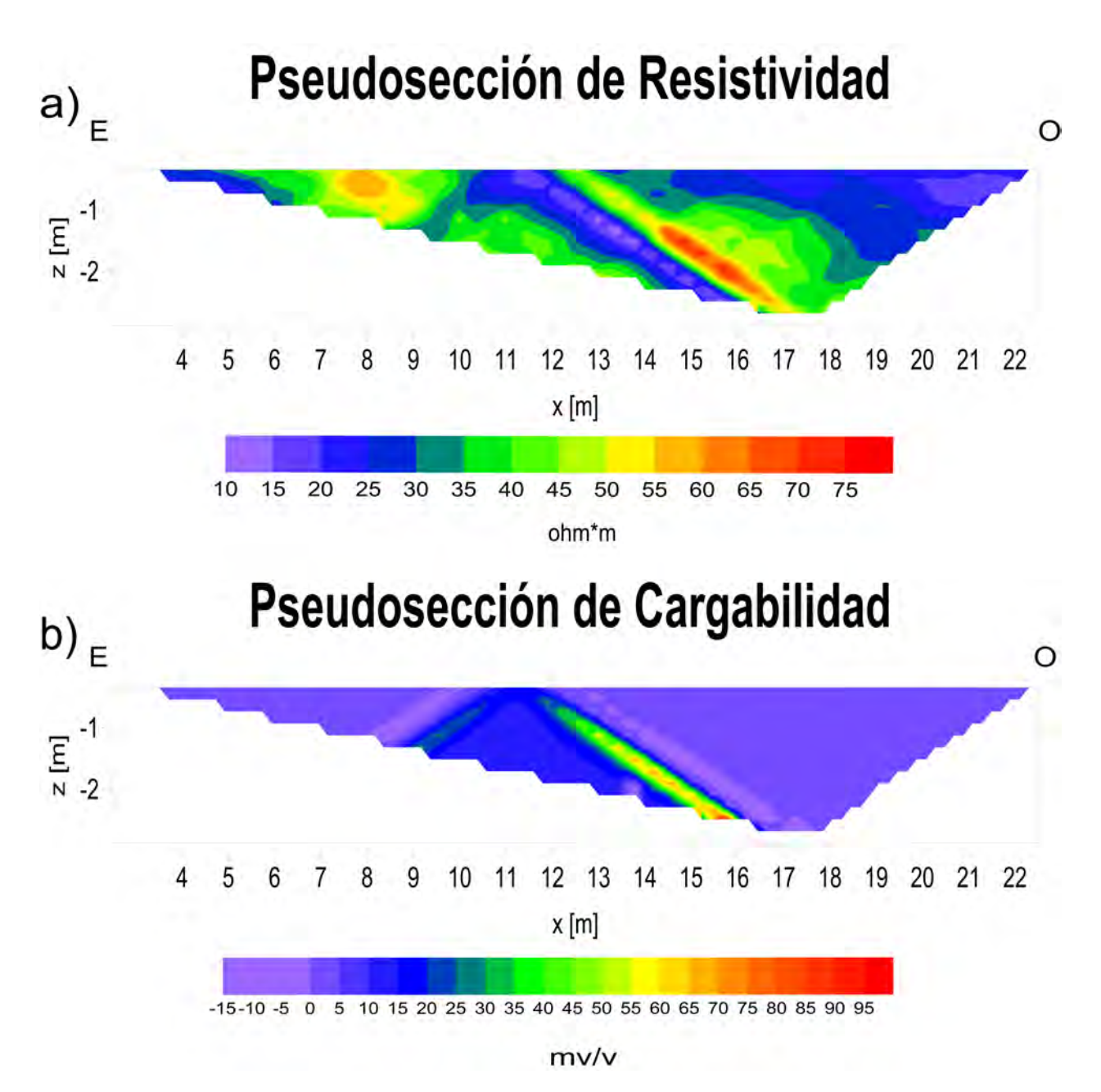

Figura 4.6: a) Pseudosección de resistividad de un arreglo dipolo-dipolo, dipolo de transmisión derecho, para la prueba de campo. b) Pseudosección de cargabilidad con un arreglo dipolodipolo, dipolo de transmisión derecho, para la prueba de campo.

Adicionalmente se realizó la inversión de los datos adquiridos con el software EarthImager 2D®. Dado que los paquetes comerciales no pueden trabajar con datos multifuente se generaron las inversiones en dos pasos, una inversión para la fuente izquierda y otro para la fuente derecha, posteriormente se realizó el cálculo de las resistividades y cargabilidades multifuente. Para la presentación de los perfiles invertidos se utilizó el software Surfer  $8_{\odot}$ , con una interpolación de triangulación lineal.

Los perfiles invertidos de resistividad y cargabilidad multifuente se muestran en la Figura [4.7.](#page-59-0) En el perfil "a)" se presenta la inversión de resistividad en la cual se observan pocos cambios en las estructuras descritas en la pseudosección "a)" de la Figura [4.4.](#page-54-0) Los pocos cambios se presentan en la localización de la anomalía asociada al tubo de acero, el cual se encuentra entre 10.5 y 11.5 m.

Una situación similar se presenta con el perfil de cargabilidad, perfil "b)" de la Figura [4.7](#page-59-0) y la pseudosección "b)" de la Figura [4.4,](#page-54-0) en este caso se modifica la anomalía en forma de "pantalón vaquero" pero sólo del lado izquierdo, bajando la cargabilidad en esa zona de la anomalía. Además se presentan dos anomalías de 22 a 36  $\frac{mV}{V}$  en la zona central del perfil, entre 10 y 12 m en dirección  $x$ , y a una profundidad de 4 m.

Las Figuras [4.8](#page-60-0) y [4.9](#page-61-0) muestran los perfiles invertidos de resistividad y cargabilidad de los arreglos dipolo-dipolo que conforman la técnica multifuente pero separando los dipolos de transmisión izquierda y derecha. Dado que en las pseudosecciones, de las Figuras  $4.5$  y  $4.6$ , solamente se observa la anomalía asociada a un árbol, los perfiles invertidos no presentan estructuras diferentes a dicha anomalía.

<span id="page-59-0"></span>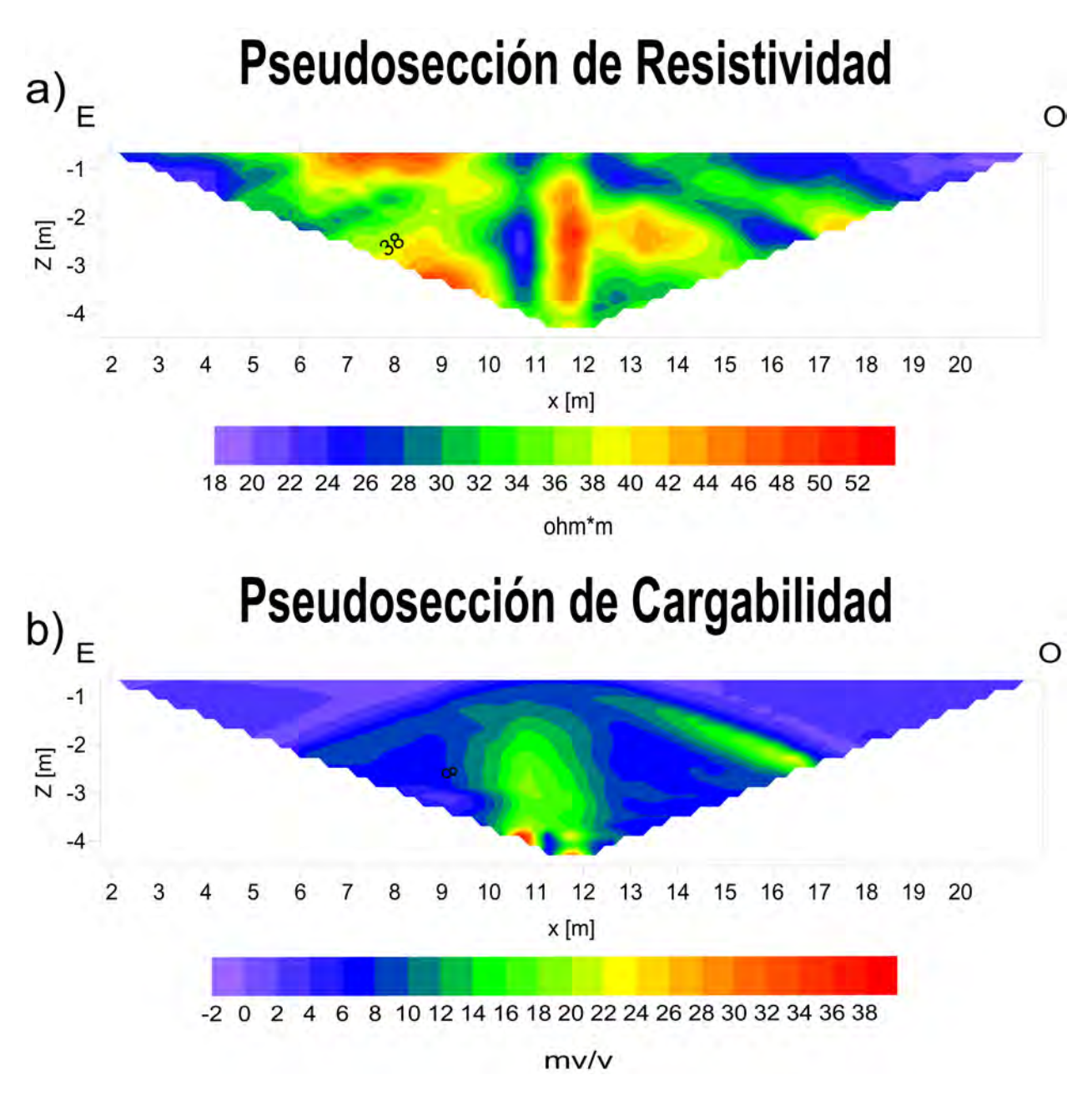

Figura 4.7: a) Perfil invertido de resistividad multifuente para la prueba de campo. b) Perfil invertido de cargabilidad multifuente para la prueba de campo.

<span id="page-60-0"></span>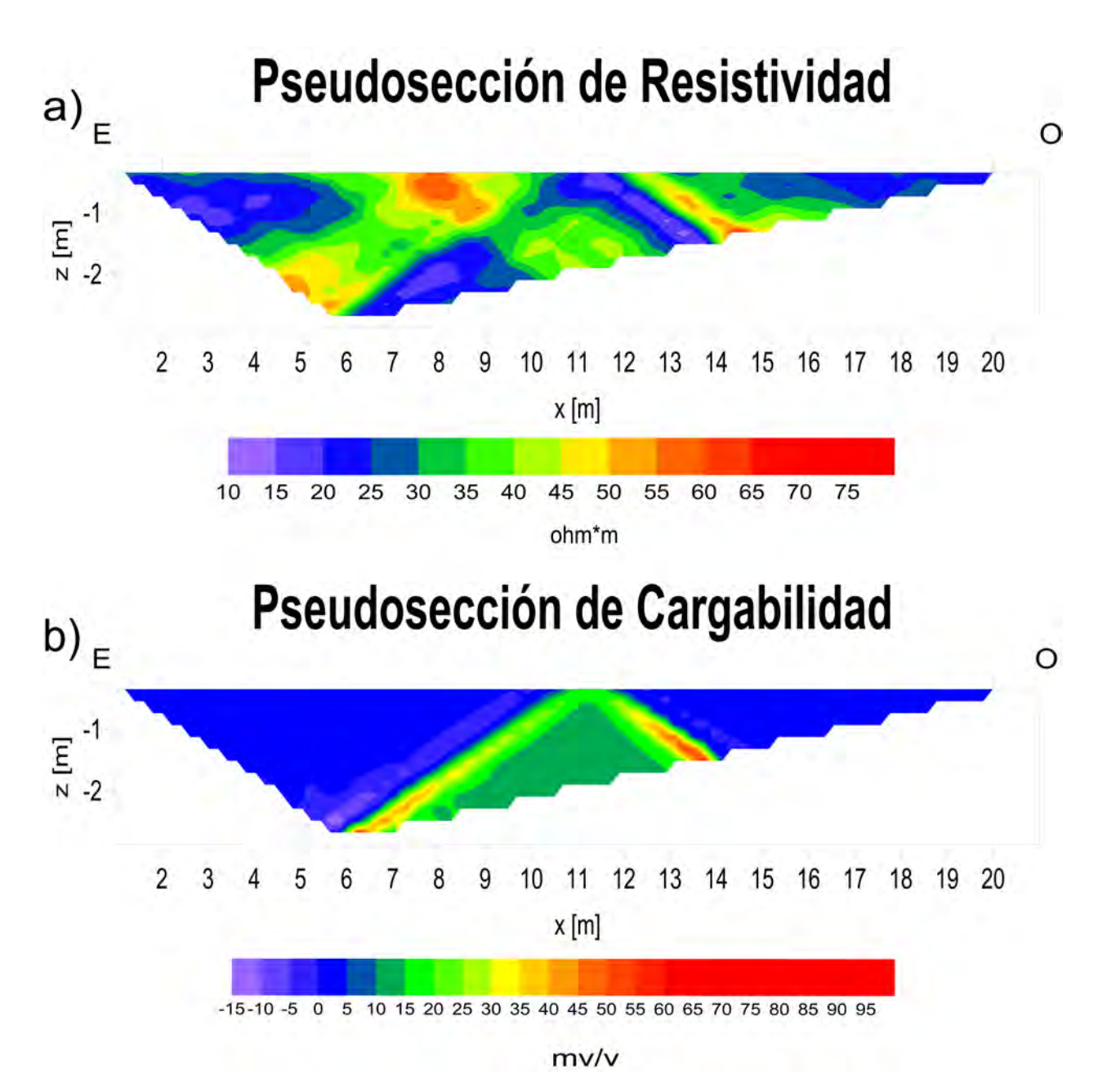

Figura 4.8: a) Perfil invertido de resistividad de un arreglo dipolo-dipolo, dipolo de transmisión izquierdo, para la prueba de campo. b) Perfil invertido de cargabilidad de un arreglo dipolodipolo, dipolo de transmisión izquierdo para la prueba de campo.

<span id="page-61-0"></span>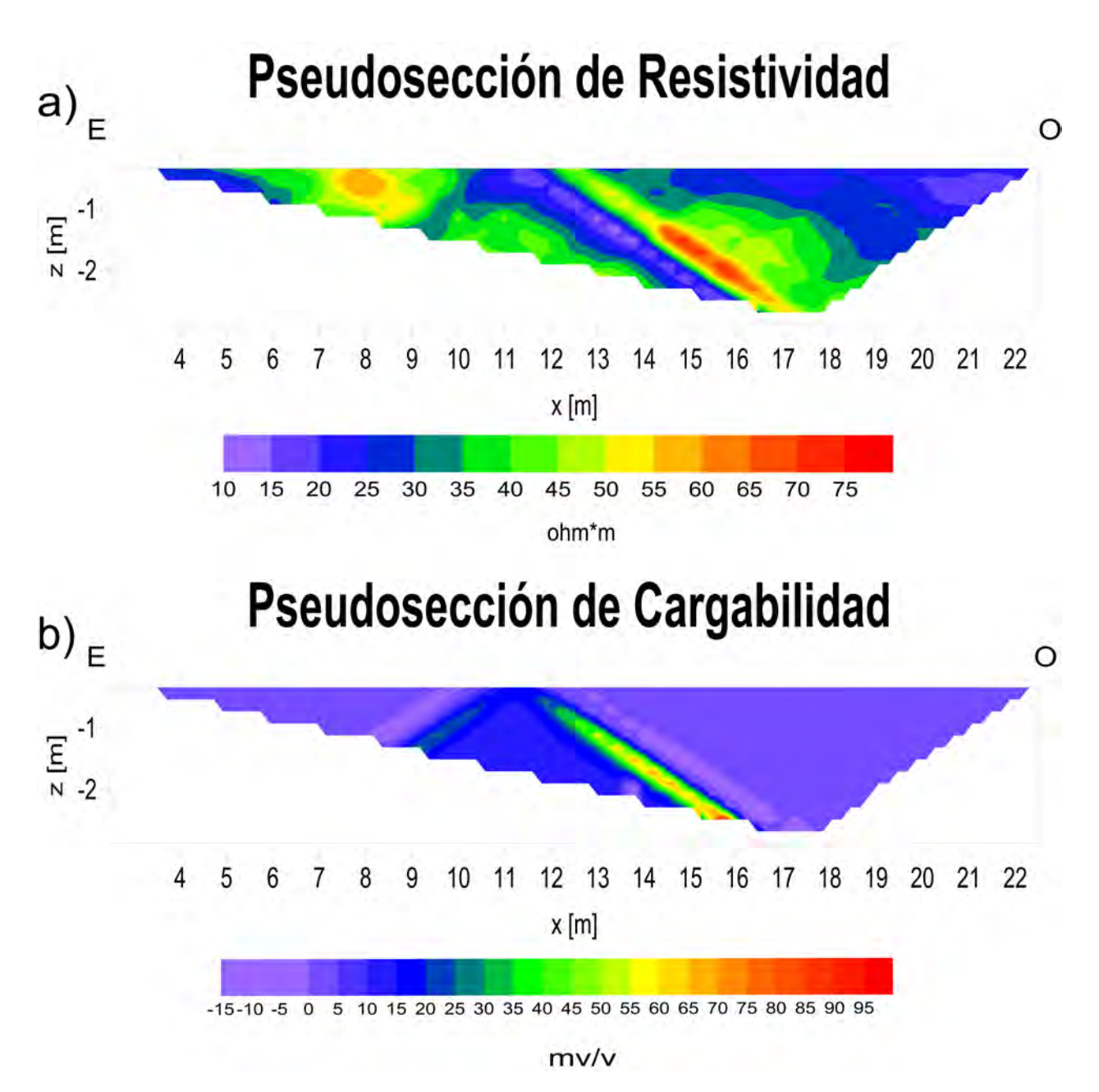

Figura 4.9: a) Perfil invertido de resistividad de un arreglo dipolo-dipolo, dipolo de transmisión derecho, para la prueba de campo. b) Perfil invertido de cargabilidad de un arreglo dipolodipolo, dipolo de transmisión derecho, para la prueba de campo.

<span id="page-62-0"></span>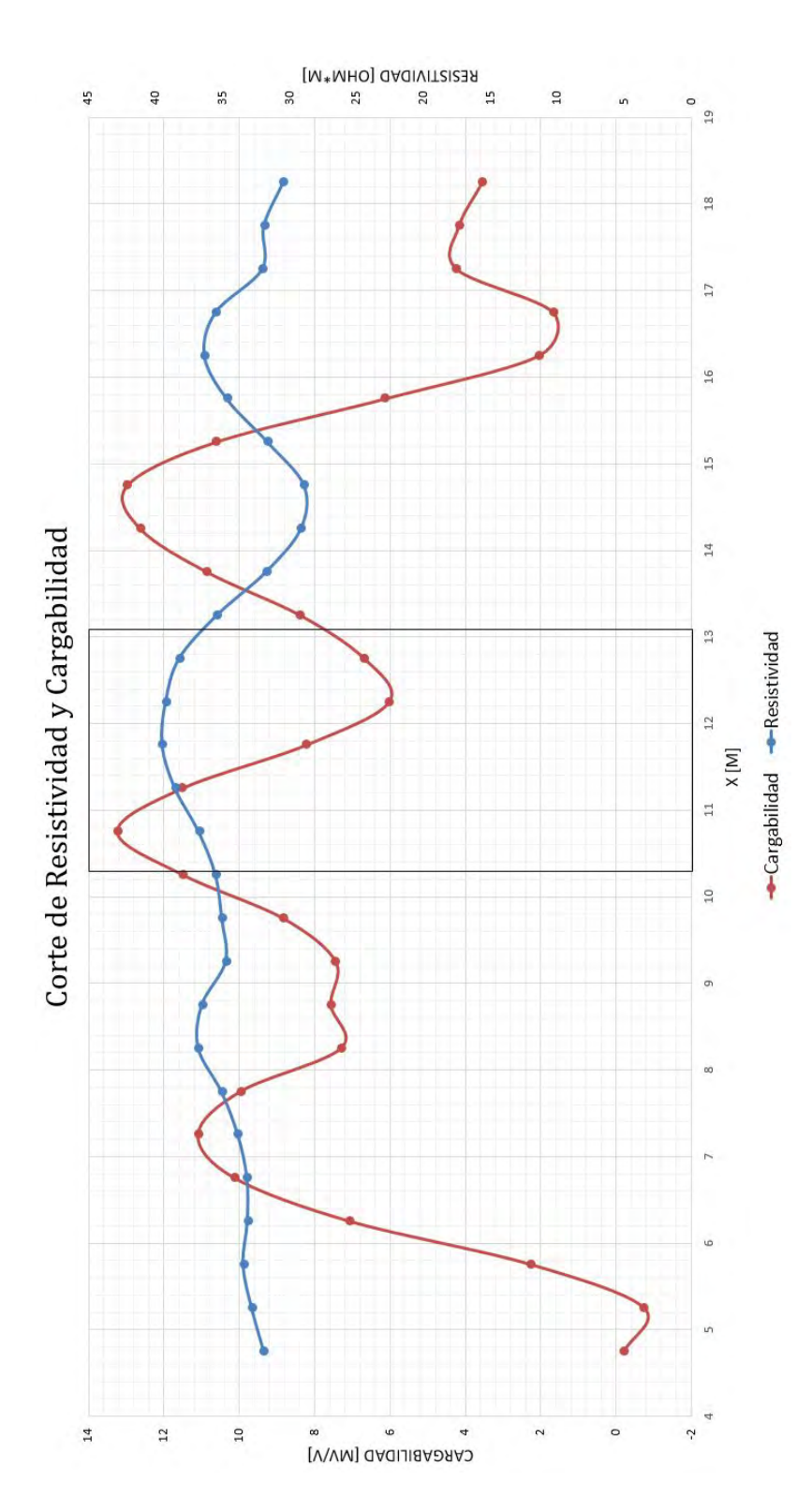

Figura 4.10: Cortes de pseudosección de resistividad y cargabilidad a 1.86 m. En color azul se observan los valores de Figura 4.10: Cortes de pseudosección de resistividad y cargabilidad a 1.86 m. En color azul se observan los valores de resistividad y rojo de cargabilidad. resistividad y rojo de cargabilidad.

Dado que la posición del tubo de acero en dirección x se encuentra al rededor de 2 m, se usó un corte de las pseudosecciones de resistividad y cargabilidad para obtener una mejor localización. En dichos cortes se tendrá un cruce en los valores de resistividad y cargabilidad cuando se tenga un cuerpo con características diferentes al medio circundante. Para nuestro caso debemos buscar la zona donde se tenga el valor m´aximo de resistividad y cargabilidad pues es el asociado a nuestro tubo de acero.

En la Figura [4.10](#page-62-0) se muestra un gráfico con los cortes de las pseudosecciones de resistividad y cargabilidad a una profundidad de 1.86 m. Nos enfocaremos en la zona en dirección  $x$ que ya delimitamos anteriormente, de 10 a 12 m, que es donde se tiene el m´aximo valor de resistividad y cargabilidad de los cortes. Se observa el cruce aproximadamente a los 11.2 m, que sería la posición del centro del tubo de acero en dirección  $x$ .

De acuerdo con Constantino-Rodríguez (2016), la geología del área de estudio tiene un basamento de rocas basálticas, pero las áreas de jardines en Ciudad Universitaria tienen rellenos de limos, arcillas, materiales orgánicos con vegetación de pasto y árboles de aproximadamente de 2 m. Como nuestro estudio se enfoca en localizar un tubo enterrado en los primeros metros, las resistividades y cargabilidades obtenidas se pueden asociar a los materiales de relleno y a diferentes concentraciones de humedad.

De acuerdo con los resultados descritos en este capítulo podemos decir que el tubo de acero se encuentra a una profundidad aproximada de 1 m y un diámetro aproximado de 0.7 m, la localización en dirección  $x$  es aproximadamente 11.2 m.

# Resultados, conclusiones y recomendaciones

### <span id="page-64-1"></span>5.1. Resultados de Modelos sintéticos

Para el modelo sintético 1, comparando los resultados obtenidos, se tiene que la técnica multifuente es mejor que el arreglo dipolo-dipolo. Esto debido a que determina no sólo el límite superior del cuerpo rectangular (bajo resistivo y el de baja cargabilidad) sí no que también dio una aproximaci´on bastante buena de los l´ımites laterales a pesar de los porcentajes de ruido, algo que el arreglo dipolo-dipolo no logró. Con respecto a los valores obtenidos de resistividad y cargabilidad el arreglo dipolo-dipolo son mayores que el obtenido con la técnica multifuente.

El modelo sintético  $2$  tiene una mayor complejidad que el 1, a pesar de  $\acute{e}$ sto y los porcentajes de ruido la técnica multifuente logró delimitar muy bien el contacto horizontal y dar una buena aproximación del cuerpo (alto resistivo y de cargabilidad alta), aunque el límite inferior no se logra determinar. Por otro lado el arreglo dipolo-dipolo no logro definir los valores de resistividad de la estructura propuesta en el modelo. De nuevo los valores de resistividad y cargabilidad son menores con la técnica multifuente.

Se intentó aumentar la complejidad de los modelos anteriores en el modelo sintético 3, lo cual representara un reto mayor para el m´etodo multifuente. En un arreglo dipolo-dipolo se tienen problemas para detectar un contacto vertical, y el cuerpo rectangular se detecta pero no se logra delimitar su forma. Por otro lado la técnica multifuente detecta muy bien el contacto vertical aún con diferentes porcentajes de error pero debido a la interacción de las resistividades no logra delimitar la forma del cuerpo rectangular, pero sí detecta su límite superior. Finalmente las resistividades y cargabilidades obtenidas son menores con la técnica multifuente.

<span id="page-64-0"></span>5

### <span id="page-65-0"></span>5.2. Resultado de Prueba de campo

Los resultados obtenidos de la prueba de campo son favorables ya que se localizo con éxito el objeto planteado, delimitar el tubo de acero enterrado, a pesar de no controlar el porcentaje de ruido presente en los datos y realizar una interpretación cualitativa.

Durante la prueba de campo se observa que al direccionar la corriente en la técnica multifuente, se define mejor las estructuras, como sucedió en los modelos sintéticos. Esto es más claro para la dirección  $x$ , pues determina la estructura de forma horizontal, en el que caso de la dirección  $z$  localiza el inicio de la estructura pero no logra definir bien la profundidad. Estas características se ven reflejadas directamente por la presencia de contactos horizontales y verticales, para un arreglo dipolo-dipolo son dif´ıciles o imposibles de detectar.

Aunque la técnica no reduce el ruido presente, es más robusta en el caso de datos contaminados por ruido, ya que la estructura de los objetivos buscados no se ven afectadas o se afectan muy poco, siendo la pseudosección de cargabilidad la más estable, como se observa en los modelos sintéticos. Por lo que la técnica mejora la calidad de los datos y su confiabilidad, al menos en una interpretación cualitativa.

Por otro lado, la técnica multifuente tiene un problema al determinar las estructuras en su límite inferior, lo cual se debe a las dos fuentes utilizadas que enfocan la corriente inyectada.

### <span id="page-66-0"></span>5.3. Conclusiones

Se establecieron las ecuaciones de resistividad y cargabilidad en un arreglo dipolo-dipolo, posteriormente se empleo multifuente en modelos sint´eticos y prueba de campo. En estas pruebas se observa una mejora con respecto aun arreglo dipolo-dipolo convencional tanto para resistividad como cargabilidad. A continuación se presentan las principales ventajas.

El arreglo dipolo-dipolo con multifuente se vuelve un arreglo simétrico. Esto direcciona de forma vertical la corriente inyectada, disminuyendo los efectos laterales y permitiendo una mayor determinación de las anomalías eléctricas como se observa en los modelos sintéticos. Lo que es más evidente en la dirección  $x$ , pues determina la estructura de forma horizontal, en el caso de la dirección z, localiza el inicio de la estructura pero no logra definir bien la base. Estas características se ven reflejadas directamente con la presencia de contactos horizontales y verticales, que para un el arreglo dipolo-dipolo convencional son difíciles o imposibles de detectar.

Se tiene una mejor relación señal-ruido. Debido a la superposición de la respuesta eléctrica, lo que logra una técnica más robusta lo cual se observa en las pruebas con diferentes porcentajes de ruido. En estas las estructuras modeladas no se ven afectadas o se afectan muy poco, siendo la cargabilidad el parámetro más estable. Se puede decir que la técnica multifuente no es muy sensible al ruido y mejora la confiabilidad de los datos, al menos en una interpretación cualitativa.

La interpretación cualitativa de la técnica multifuente permite localizar de forma inequívoca la posición de los cuerpos anómalos, como se observo en la comparación de los datos de campo invertido. Lo cual nos permite realizar un interpretación con los valores aparentes con mayor libertad.

Por otro lado la técnica multifuente presenta las siguientes desventajas:

- 1. La principal esta relacionada con la profundidad de investigación, ya que necesita una distancia mayor en superficie que un arreglo dipolo-dipolo convencional para alcanzar la misma profundidad.
- 2. Se tiene un problema al determinar el límite inferior de las anomalías eléctricas, como se observa en los modelos sintéticos, lo cual es consecuencia de direccionar la corriente inyectada con multifuente.
- 3. El tiempo de medición es mayor al de un arreglo dipolo-dipolo convencional debido a la medición con fuente izquierda y fuente derecha.
- 4. Al ser una técnica nueva no existe software de inversión que trabaje con las características de multifuente.

#### <span id="page-67-0"></span>5.4. Recomendaciones

- Para ´esta tesis se realizaron modelos con estructuras comunes en un estudio de prospección eléctrica, por lo que se recomienda realizar modelos sintéticos con estructuras poco comunes.
- Se recomienda hacer m´as pruebas de campo, en las que se cuente con materiales de diferentes resistividades o cargabilidades para observar el comportamiento de la técnica.
- Se recomienda realizar pruebas de campo con el arreglo dipolo-dipolo en la misma zona donde se implemente la técnica multifuente, y realizar comparaciones de los resultados.
- Los valores de resistividad y cargabilidad presentadas en esta tesis fueron valores aparentes, ya que hasta el momento no se cuenta con software que realice inversiones de datos con multifuente, por lo que se recomienda desarrollar un software que permita incluir el arreglo multifuente.

# <span id="page-68-0"></span>Bibliografía

- [1] Advanced Geosciences, Inc. (AGI), 2002, Instruction Manual for Earth Imager 2D Version 2.4.0 Resistivity and IP Inversion Suftware:Austin, Texas, 139p.
- [2] AGUIRRE-DÍAZ, J., ESTEVES-ROBLES, S., 2014, Análisis y eliminación de ruido en tomografía eléctrica resistiva: Coyoacán, CDMX, Universidad Nacional Autónoma de México, Tesis de Licenciatura, 66p.
- [3] Barker, D. R., 1989, Depth of investigation of collinear symmetrical four-electrode array, Society of Exploration Geophysicists, Vol.54, 1031-1037.
- [4] BANACH, S, 1961, *Cálculo diferencial e integral*, Pisa.
- [5] BLEIL, D. F., 1953, *Induced Polarization*, a method of geophysical prospecting, Society of Exploration Geophysicists, Vol. 18,636-661.
- [6] CONSTATINO-RODRÍGUEZ, D., 2016, Análisis de lecturas multicanal de polarización inducida en el dominio del tiempo: Coyoacán, CDMX, Instituto de geofísica, Universidad Nacional Autónoma de México, Tesis de Maestría, 142p.
- [7] Dahlin, T., Loke, M. H., 2015, Negative apparent chargeability in time-domain induced polarisation data, Journal of Applied Geophysics, Vol. 123, 322-332.
- [8] Davydycheva, S., Rykhlinski, N., Legeido, P., 2006, Electrical prospecting method for hydrocarbon search using the induced-polarization effect, Society of Exploration Geophysicists, Vol 71, 179-189.
- [9] Edwards, L. S., 1977, A modified pseudosection for resistivity and IP, Society of Exploration Geophysicists, Vol.42, 1020-1036.
- [10] Fiandaca, G., Auken, E., Christiansen-Vest, A., Gazoly, A., 2012, Timedomain-induced polarization: Full-decay forward modeling ans 1D laterally constrained inversion of Cole-Cole parameters, Society of Exploration Geophysicists, Vol. 77, 213- 225.
- [11] Flores-Orozco, A., Kemna, A., Zimmermann, E., 2012, Data error quantification in spectral induced polarization imaging, Society of Exploration Geophysicists, Vol. 77, 227-237.
- [12] GÓMEZ-TREVIÑO, E., ESPARZA, J. E.,  $2014$ , What is the depth of investigation of a resistivity measurement?, Society of Exploration Geophysicists, Vol. 79, 1-10.
- [13] GÓMEZ-TREVIÑO, E., FLORES, C.,2015, Alternative theory for signal contribution sections and depth of investigation characteristics in electrical prospecting, European Association of Geoscientists & Engineers, Vol. 63, 740-749.
- [14] GUPTA, R. N, BHATTACHARYA, P. K., 1963, Unipole method of electrical profiling, –<br>Gupta, R. N, Внаттаснавуа<br>Geophysics, Vol. 28 N°4, 608-616.
- [15] Kamenetsky, F. M., 2009, Transient GeoElectromagnetics, disponible en [<http://](< http://www.geophysik.lmu.de/~kamen/EqDispIntnet09.pdf >) [www.geophysik.lmu.de/~kamen/EqDispIntnet09.pdf>](< http://www.geophysik.lmu.de/~kamen/EqDispIntnet09.pdf >), consultado el 12 de junio de 2018.
- [16] KAMENETSKY, F. M., STETTLER, E. H., TRIGUBOVICH, G. M., 2011, Transient Geo-Electromagnetics: Ludwing-Maximilian-University of Munich, Dept. of the Earth and Environmental Sciences, Section Geophysics, Munich, 107-109.
- [17] La Brecque, D., Daily, W., Adkins, P., 2007, Systematic Errors In Resistivity Measurement Systems, Proceedings of the 20th Symposium on the Application of Geophysics to Engineering and Enviromental Problems (SAGEEP), 1153-1160.
- [18] Loke, M. H., 1996, Tutorial: 2-D and 3-D electrical imaging surveys, revisado el 26 de julio de 2004, disponible en [<https://sites.ualberta.ca/~unsworth/UA-classes/](< https://sites.ualberta.ca/~unsworth/UA-classes/223/loke_course_notes.pdf >) [223/loke\\_course\\_notes.pdf>](< https://sites.ualberta.ca/~unsworth/UA-classes/223/loke_course_notes.pdf >), consultado el 12 de junio de 2018.
- $[19]$  LÓPEZ-GONZÁLEZ. A., 2014, Fuentes enfocadas en la polarización inducida y resistividad eléctrica aplicadas en la localización de acumulación de materiales, en una parcela de cultivos del valle del Mezquital: Coyoacán, CDMX, Instituto de geofísica, Universidad Nacional Autónoma de México, Tesis de Maestría, 107p.
- [20] ORELLANA, E., 1973, *Prospección Geoeléctrica por campos variables*, Paraninfo.
- [21] Parasnis, D. S., 1973, Mining Geophysics. Methods in Geochemistry and Geophysics, Elsevier, Second Edition.
- [22] Pelton, W. H., Ward, S. H., Hallop, P. G., Sill, W. R., Nelson, P. H. , 1978, Mineral discrimination and removal of inductive coupling with multifrequency IP, Society of Exploration Geophysicists, Vol. 43, 588-609.
- [23] REYNOLDS, J., 2011, An Introduction to Applied and Environmental Geophysics, Wiley-BlackWell, Second edition, 373-381.
- [24] Roy, A., Apparao, A., 1971, Depth of investigation in direct current methods, Society of Exploration Geophysicists, Vol.36, 943-959.
- [25] Seigel, H. O., 1959 Mathematical formulation and type curve for induced polarization, Society of Exploration Geophysicists, Vol. XXIV, 547-565.
- [26] Tejero-Andrade, A., 2002, Modelacion de la respuesta magnetotelurica empleando aproximacion de born con conductividad de referencia variable: Coyoacán, CDMX, Instituto de geofísica, Universidad Nacional Autónoma de México, Tesis de Doctorado, 170p.
- [27] TEJERO-ANDRADE, A., CIFUENTES-NAVA, G., CHÁVEZ-SEGURA, R.,LÓPEZ-GONZÁLEZ, A., DELGADO-SOLORZANO, C., 2015, L and Corner array for 3D Electric Resistivity Tomography: An alternative for geophysical surveys in urban zones, Near Surface Geophysics, Vol.13, 355-367.
- [28] TELFORD, W. M., SHERIFF, R., 1990, Applied Geophysics, Cambridge University.
- [29] Wong, J., 1979, An electrochemical model of the induced-polarization phenomenon in disseminated sulfide ores, Society of Exploration Geophysicists, Vol. 44, 1245-1265.
- $[30]$  ZÚNIGA-LARA, R., 2011, Detección de zonas de riesgo a lo largo del colector de drenaje poniente de la ciudad de guatemala: Coyoacán, CDMX, Universidad Nacional Autónoma de México, Tesis de Licenciatura, 86p.